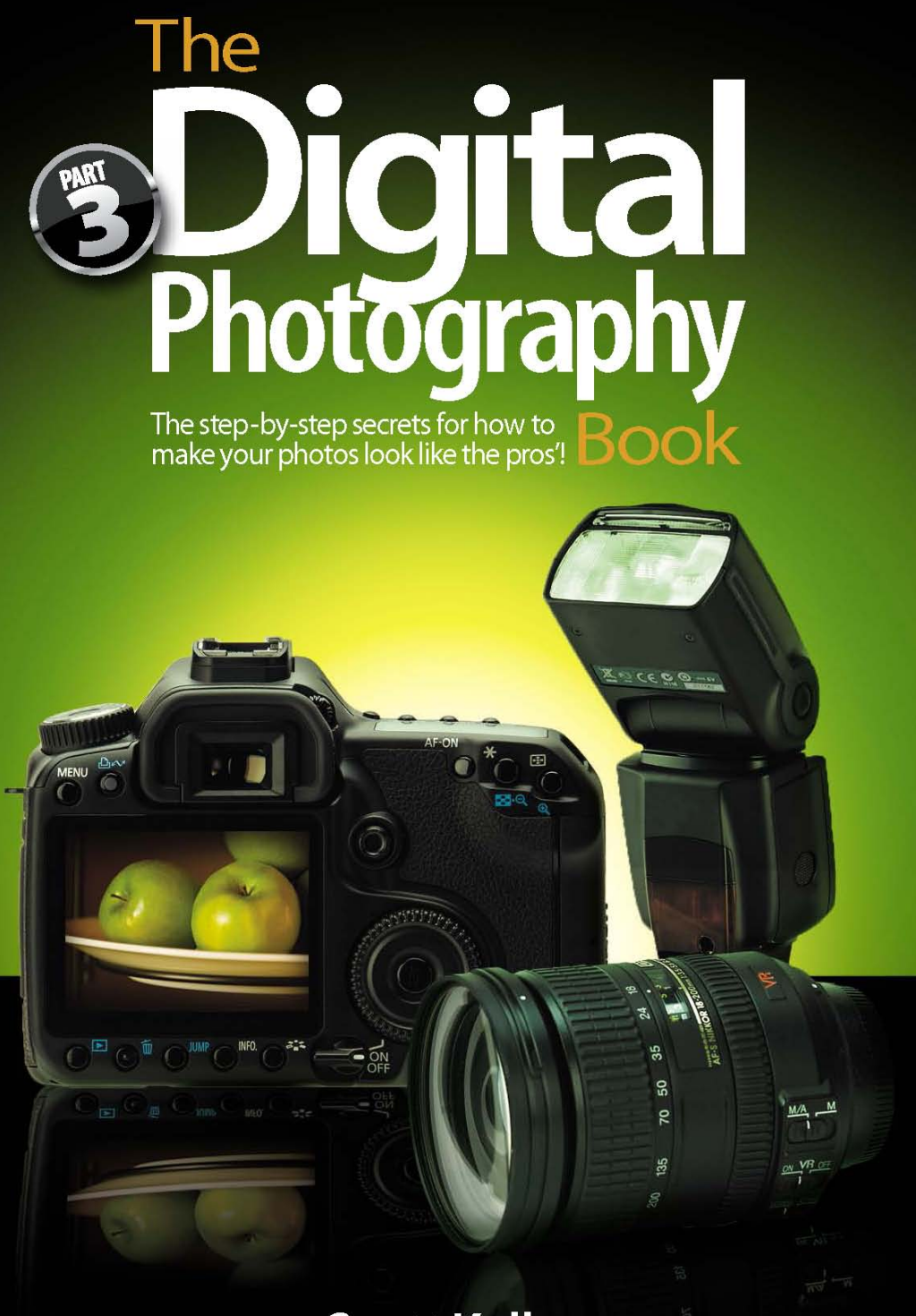

# **Scott Kelby**

Author of The Digital Photography Book, volume 1, the best-selling digital photography book of all time!

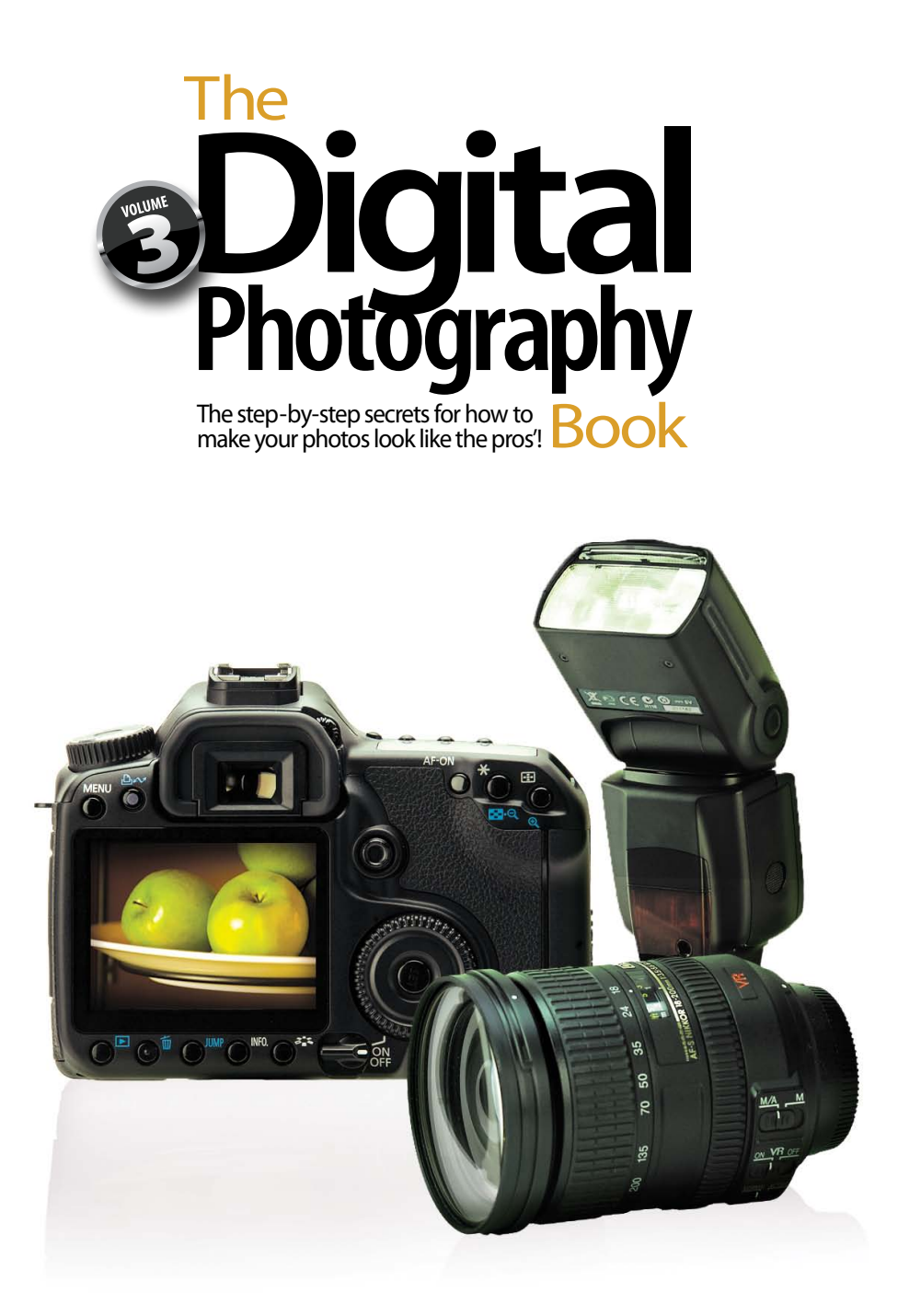

# **Scott Kelby**

### **The Digital Photography Book, volume 3**

**The Digital Photography Book, volume 3 Team**

TECHNICAL EDITORS

**Kim Doty Cindy Snyder**

EDITORIAL CONSULTANT

**Brad Moore**

CREATIVE DIRECTOR

**Felix Nelson**

TRAFFIC DIRECTOR **Kim Gabriel**

PRODUCTION MANAGER **Dave Damstra**

GRAPHIC DESIGN **Jessica Maldonado**

COVER DESIGNED BY **Jessica Maldonado**

STUDIO AND PRODUCTION SHOTS **Brad Moore Rafael "RC" Concepcion** PUBLISHED BY **Peachpit Press**

Copyright ©2010 by Scott Kelby

FIRST EDITION: July 2009

All rights reserved. No part of this book may be reproduced or transmitted in any form or by any means, electronic or mechanical, including photocopying, recording, or by any information storage and retrieval system, without written permission from the publisher, except for the inclusion of brief quotations in a review.

Composed in Myriad Pro (Adobe Systems Incorporated) and Lucida Grande (Bigelow & Holmes Inc.) by Kelby Media Group.

#### **Trademarks**

All terms mentioned in this book that are known to be trademarks or service marks have been appropriately capitalized. Peachpit Press cannot attest to the accuracy of this information. Use of a term in the book should not be regarded as affecting the validity of any trademark or service mark.

Photoshop, Elements, and Lightroom are registered trademarks of Adobe Systems Incorporated. Nikon is a registered trademark of Nikon Corporation. Canon is a registered trademark of Canon Inc.

#### **Warning and Disclaimer**

This book is designed to provide information about digital photography. Every effort has been made to make this book as complete and as accurate as possible, but no warranty of fitness is implied.

The information is provided on an as-is basis. The author and Peachpit Press shall have neither the liability nor responsibility to any person or entity with respect to any loss or damages arising from the information contained in this book or from the use of the discs or programs that may accompany it.

THIS PRODUCT IS NOT ENDORSED OR SPONSORED BY ADOBE SYSTEMS INCORPORATED, PUBLISHER OF ADOBE PHOTOSHOP, PHOTOSHOP ELEMENTS, AND PHOTOSHOP LIGHTROOM.

ISBN 10: 0-321-61765-7 ISBN 13: 978-0-321-61765-1

9 8 7 6 5 4 3 2 1

Printed and bound in the United States of America

**[www.kelbytraining.com](http://www.kelbytraining.com) [www.peachpit.com](http://www.peachpit.com)**

*For my in-house editor Kim Doty. One of the best things that ever happened to my books is you.*

A Ithough only one name appears on the spine of this book, it takes a team of dedicated and talented people to pull a project like this together. I'm not only delighted to be working with them, but I also get the honor and privilege of thanking them here.

**To my amazing wife Kalebra:** This year we're celebrating our 20th wedding anniversary, and I'm more in love, more crazy about you, and more thrilled that you're my wife than ever. Besides being a world-class mother, a gourmet chef, an artist, a singer, and a brilliant businesswoman, you're just about the coolest person I've ever known. I still can't believe that you chose me, and I'll spend the rest of my life working to make sure you always feel you made the right choice. I love you, sweetheart.

**To my wonderful, crazy, fun-filled, little buddy Jordan:** If there's any kid on the planet who knows how much their dad loves them, and how proud their dad is of them, it's you little buddy (even though, now that you're 12, I'm not supposed to call you "little buddy" anymore. Well, at least not in front of your friends). You were wired at the factory to be an incredibly fun, hilarious, creative, positive, sensitive, super-bright, yet totally crazy kid, and I love it. But I have to admit, as much fun as I have at our nightly *Halo 3* battles on Xbox LIVE, last week when I dragged my amp and guitar up to your room, you sat down at your drums, and we jammed on an extended version of Bon Jovi's "You Give Love a Bad Name," I knew at that moment that if it was possible to have become a luckier dad than I already was, it just happened. Dude (I mean, son), you rock!

**To my beautiful "big girl" Kira:** You're totally blessed with your mom's outer beauty, and also something that's even more important: her inner beauty, warmth, compassion, smarts, and charm, which will translate into the loving, fun- and adventure-filled, thrilling, drive-itlike-you-stole-it kind of life so many people dream of. You were born with a smile on your lips, a song in your heart, and a dad that is totally wrapped around your finger.

**To my big brother Jeff:** A lot of younger brothers look up to their older brothers because, well…they're older. But I look up to you because you've been much more than a brother to me. It's like you've been my "other dad" in the way you always looked out for me, gave me wise and thoughtful council, and always put me first—just like Dad put us first. Your boundless generosity, kindness, positive attitude, and humility have been an inspiration to me my entire life, and I'm just so honored to be your brother and lifelong friend.

**To my best buddy Dave Moser:** Do you know how great it is to get to work every day with your best buddy? I do. It's awesome. Thanks my friend—you are the best.

**To my in-house team at Kelby Media Group:** I am incredibly blessed to go to work each day with a group of uniquely dedicated, self-motivated, and incredibly creative people—people who mean much more to me than just employees, and everything they do says they feel the same way. My humble thanks to you all for allowing me to work with the very best every day.

**To my editor Kim Doty:** What can I say—this book is dedicated to you! Writing books is never easy, but you make my job so much easier by keeping me on track and organized, and for staying absolutely calm and positive in the face of every storm. One of the luckiest things that has ever happened to my books is that you came along to edit them, and I'm very honored and grateful to have you making my books so much better than what I turned in.

**To Jessica Maldonado:** You are, hands-down, the Diva of Design, and I owe much of the success of my books to the wonderful look and feel you give them. What you do brings my books to life, and helps them reach a wider audience than they ever would have, and I'm so thrilled that you're the person that works these miracles for us (signed, your biggest fan!).

**To Cindy Snyder:** A big, big thanks for helping tech and copyedit all the tips in the book and, as always, for catching lots of little things that others would have missed.

**To Dave Damstra:** You give my books such a spot-on, clean, to-the-point look, and although I don't know how you do it, I sure am glad that you do!

**To my friend and longtime Creative Director Felix Nelson:** We love you. We all do. We always have. We always will. You're Felix. There's only one.

**To my Executive Assistant and general Wonder Woman Kathy Siler:** You are one of the most important people in the building, not only for all the wonderful things you do for me, but for all the things you do for our entire business. Thanks for always looking out for me, for keeping me focused, and for making sure I have the time I need to write books, do seminars, and still have time with my family. You don't have an easy job, but you make it look easy.

**To my photography assistant and digital tech Brad Moore:** I don't know how I would have gotten through this book without your help, your work in the studio (shooting so many of the product shots), your advice and input, and your patience. You've only been here a short time and you're already having a big impact. I'm so grateful to have someone of your talent and character on our team.

**To my buddy RC Concepcion:** My personal thanks for reprising your gig from volume 2, and stepping in to help get the studio shots done for this volume. You are the Swiss Army knife of digital imaging and design.

**To Kim Gabriel:** You continue to be the unsung hero behind the scenes, and I'm sure I don't say this enough, but thank you so much for everything you do to make this all come together.

**To my dear friend and business partner Jean A. Kendra:** Thanks for putting up with me all these years, and for your support for all my crazy ideas. It really means a lot.

**To my editor at Peachpit Press, Ted Waitt:** Do you know what a joy it is to work on a photo book with an editor who's also a passionate and creative photographer? It makes a huge difference. You get it. You get me. I get you. It's a beautiful thing.

**To my publisher Nancy Aldrich-Ruenzel, Scott Cowlin, Sarah Jane Todd, and the incredibly dedicated team at Peachpit Press:** It's a real honor to get to work with people who really just want to make great books.

**To all the talented and gifted photographers who've taught me so much over the years:**  Moose Peterson, Vincent Versace, Bill Fortney, David Ziser, Jim DiVitale, Helene Glassman, Joe McNally, Anne Cahill, George Lepp, Kevin Ames, Eddie Tapp, and Jay Maisel, my sincere and heartfelt thanks for sharing your passion, ideas, and techniques with me and my students.

**To my mentors John Graden, Jack Lee, Dave Gales, Judy Farmer, and Douglas Poole:**  Your wisdom and whip-cracking have helped me immeasurably throughout my life, and I will always be in your debt, and grateful for your friendship and guidance.

**Most importantly,** I want to thank God, and His son Jesus Christ, for leading me to the woman of my dreams, for blessing us with such amazing children, for allowing me to make a living doing something I truly love, for always being there when I need Him, for blessing me with a wonderful, fulfilling, and happy life, and such a warm, loving family to share it with.

### **Other Books By Scott Kelby**

*Scott Kelby's 7-Point System for Adobe Photoshop CS3 The Digital Photography Book*, vols. 1 & 2 *The Photoshop Elements Book for Digital Photographers The Adobe Photoshop Lightroom Book for Digital Photographers The Photoshop Book for Digital Photographers The Photoshop Channels Book Photoshop Down & Dirty Tricks Photoshop Killer Tips Photoshop Classic Effects The iPod Book InDesign Killer Tips Mac OS X Leopard Killer Tips The iPhone Book*

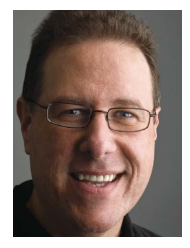

**Scott Kelby**

Scott is Editor, Publisher, and co-founder of *Photoshop User* magazine, Editor-in-Chief of *Layers* magazine (the how-to magazine for everything Adobe), and is the co-host of the weekly video podcasts *DTown TV* (the weekly show for Nikon dSLR shooters) and *Photoshop User TV*.

He is President of the National Association of Photoshop Professionals (NAPP), the trade association for Adobe® Photoshop® users, and he's President of the software training, education, and publishing firm Kelby Media Group.

Scott is a photographer, designer, and award-winning author of more than 50 books, including *The Digital Photography Book*, volumes 1 and 2, *The Adobe Photoshop Book for Digital Photographers*, *Photoshop Down & Dirty Tricks*, *The Adobe Photoshop Lightroom Book for Digital Photographers*, *Photoshop Classic Effects*, *The iPod Book*, and *The iPhone Book*.

For five years straight, Scott has been honored with the distinction of being the world's #1 best-selling author of all computer and technology books, across all categories. His books have been translated into dozens of different languages, including Chinese, Russian, Spanish, Korean, Polish, Taiwanese, French, German, Italian, Japanese, Dutch, Swedish, Turkish, and Portuguese, among others, and he is a recipient of the prestigious Benjamin Franklin Award.

Scott is Training Director for the Adobe Photoshop Seminar Tour, and Conference Technical Chair for the Photoshop World Conference & Expo. He's featured in a series of training DVDs and online courses, and has been training photographers and Adobe Photoshop users since 1993.

For more information on Scott and his photography, visit his daily blog at [www.scottkelby.com](http://www.scottkelby.com)

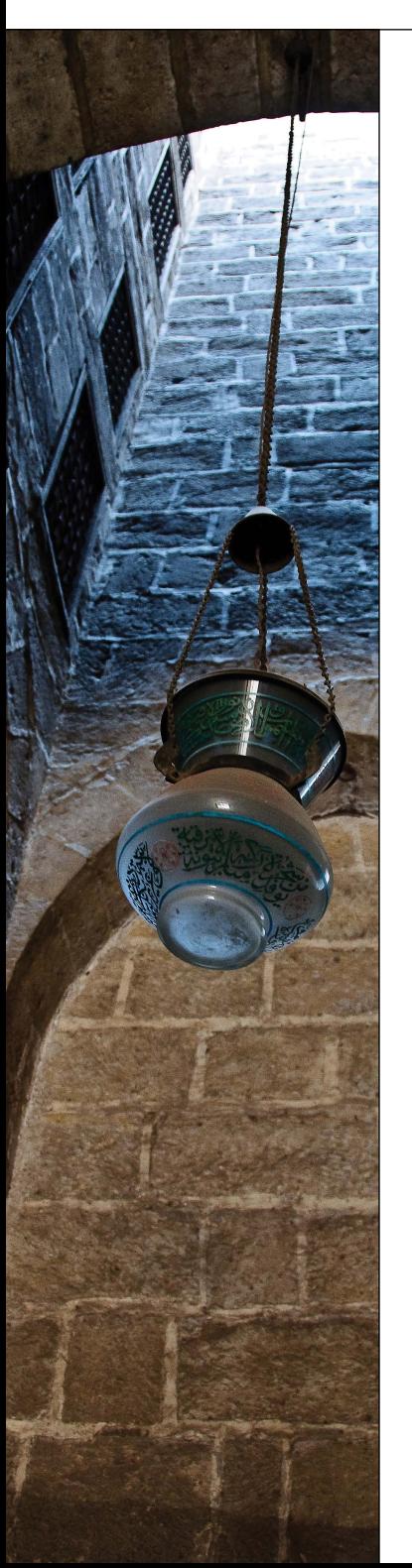

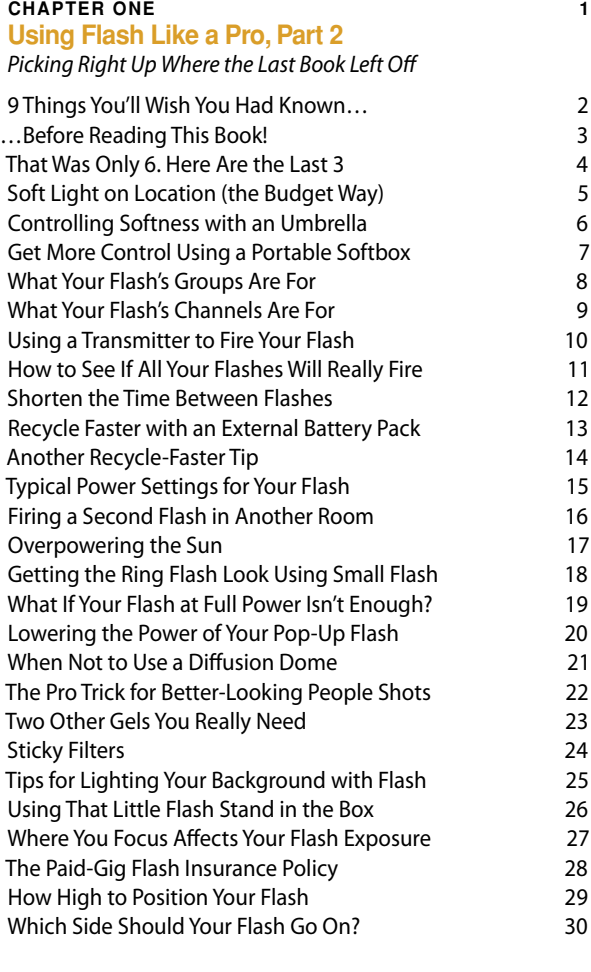

#### **Using Your Studio Like a Pro**

**Chapter Two 33**

#### *[In Volume 2, We Built It From Scratch. Now, Let's Pimp It!](#page--1-0)*

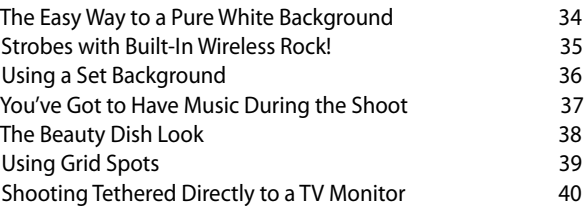

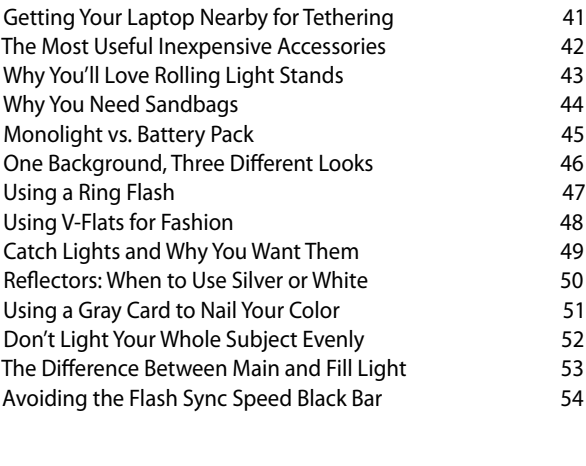

#### **Chapter Three 57 The Truth About Lenses** *[Which Lens to Use, When, and Why](#page--1-0)*

[When to Use a Wide-Angle Lens](#page--1-0)[When to Use a Fisheye Lens](#page--1-0)[When to Use a Telephoto Zoom](#page--1-0)[When to Use Super-Fast Lenses](#page--1-0)[When to Use an Ultra-Wide Zoom Lens](#page--1-0)[When to Use a Super-Telephoto Lens](#page--1-0)[Using a Teleconverter to Get Even Closer](#page--1-0)[Lenses with VR or IS Built In](#page--1-0)[Using Filters with Your Lenses](#page--1-0) 66 [The Deal on Lens Hoods](#page--1-0)[When to Use a Macro Lens](#page--1-0)[When to Use a Tilt-Shift Lens](#page--1-0)[How to Clean a Lens](#page--1-0)[When to Use the Manual Focus Ring](#page--1-0)[Zoomed vs. Full-Frame Lenses](#page--1-0) 72 [Lens Vignetting and How to Remove It](#page--1-0) [Why Some Lenses Have Two f-Stops](#page--1-0)  (Like f/3.5–5.6) 74 [Tips on Changing Lenses](#page--1-0)[When to Use an "All-in-One" Zoom](#page--1-0)[When to Use a Lensbaby Lens](#page--1-0)[What Makes It a Portrait Lens?](#page--1-0) The Control of the Makes 178 [Fixed-Length Prime Lenses vs. Zooms](#page--1-0) 79 [Shooting at Your Lens' Sharpest Aperture](#page--1-0)[But My Friend Has That Lens and He Shoots...](#page--1-0) 81

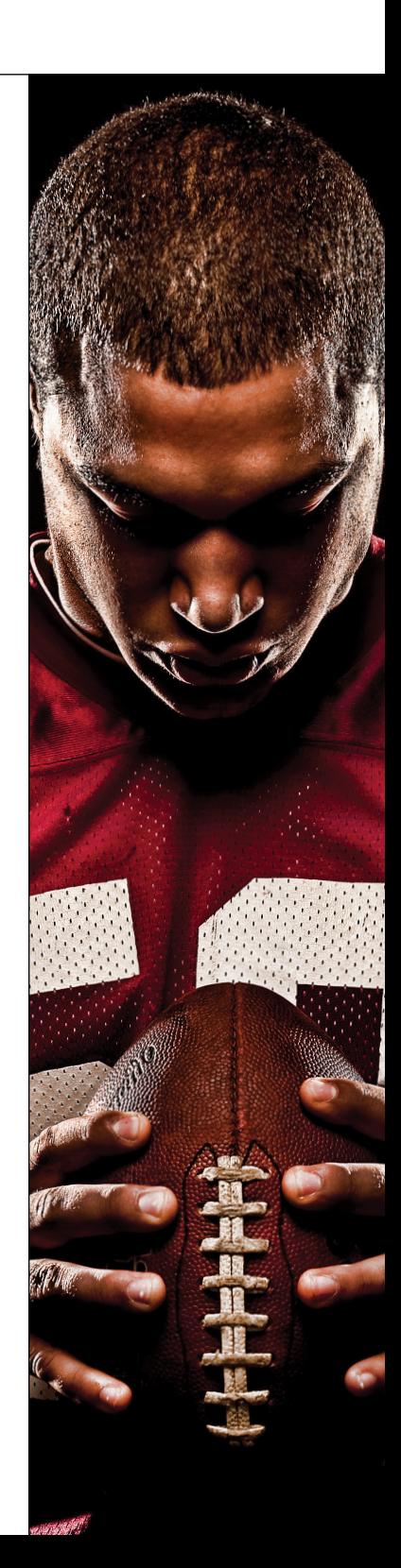

**[Shooting Products Like a Pro](#page-15-0)**

<span id="page-10-0"></span>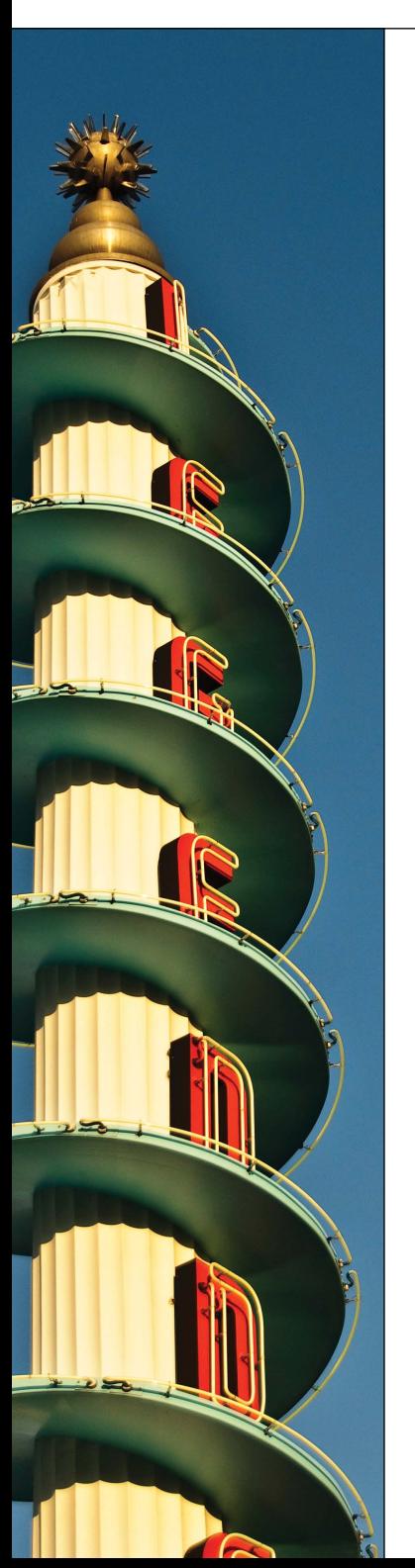

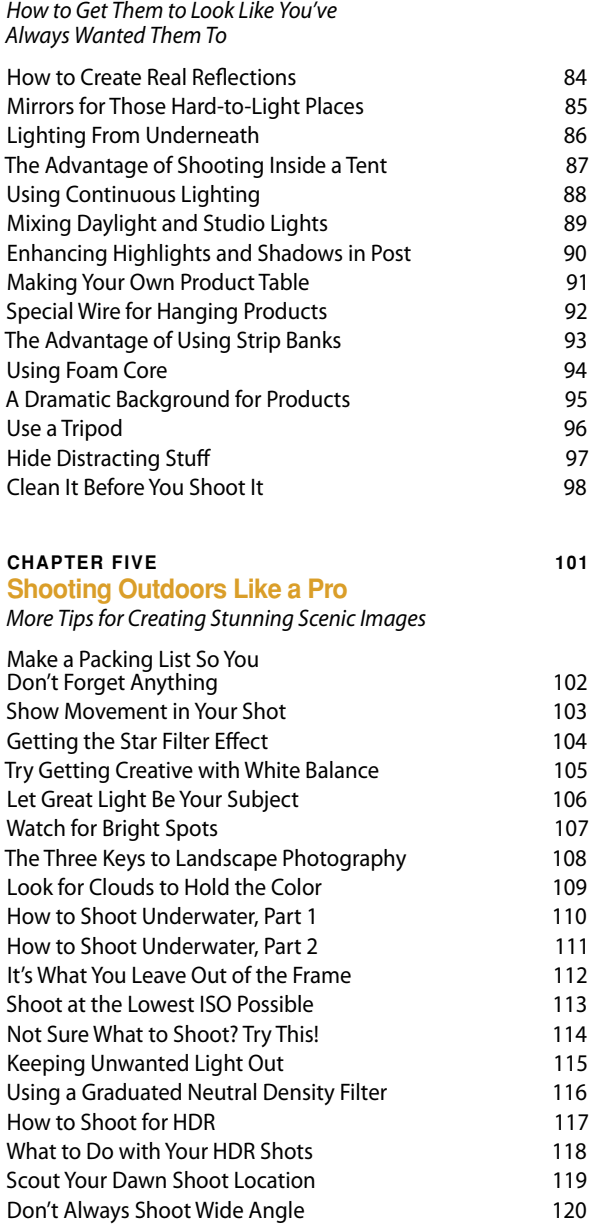

**Chapter Four 83**

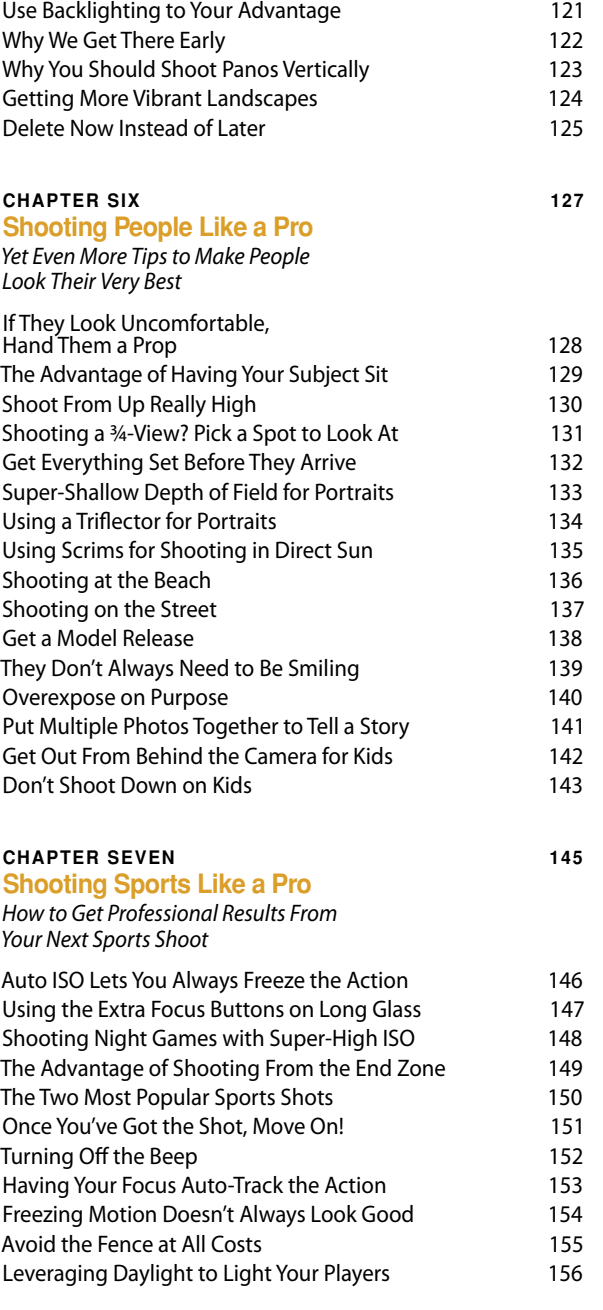

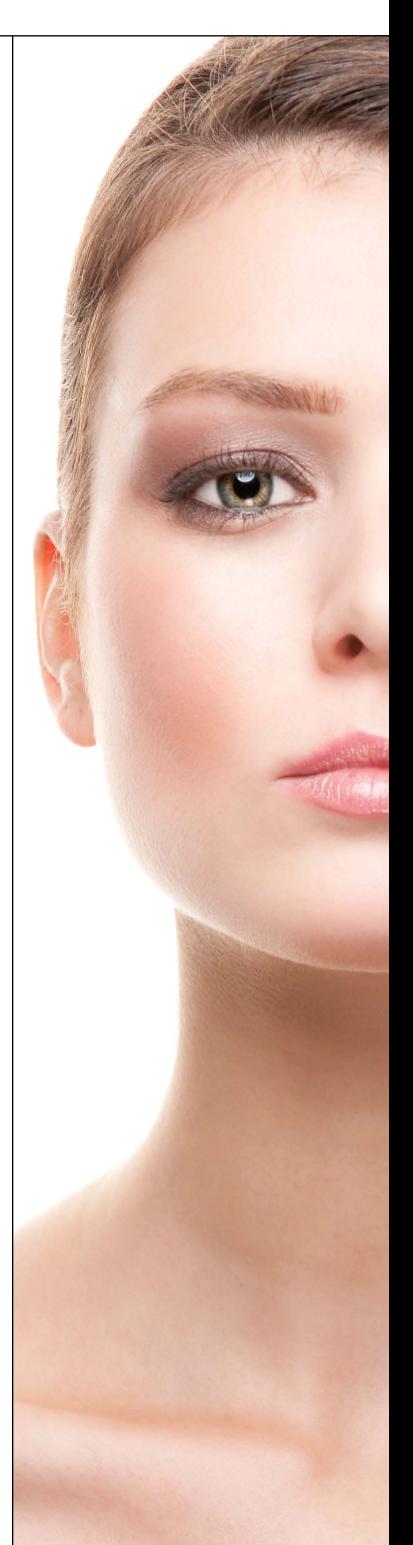

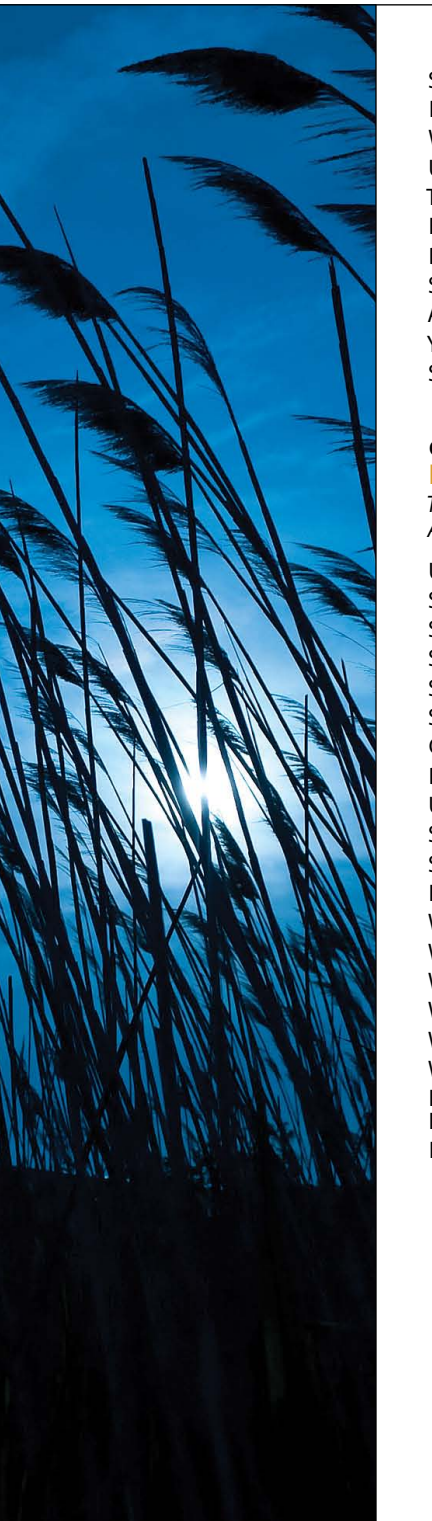

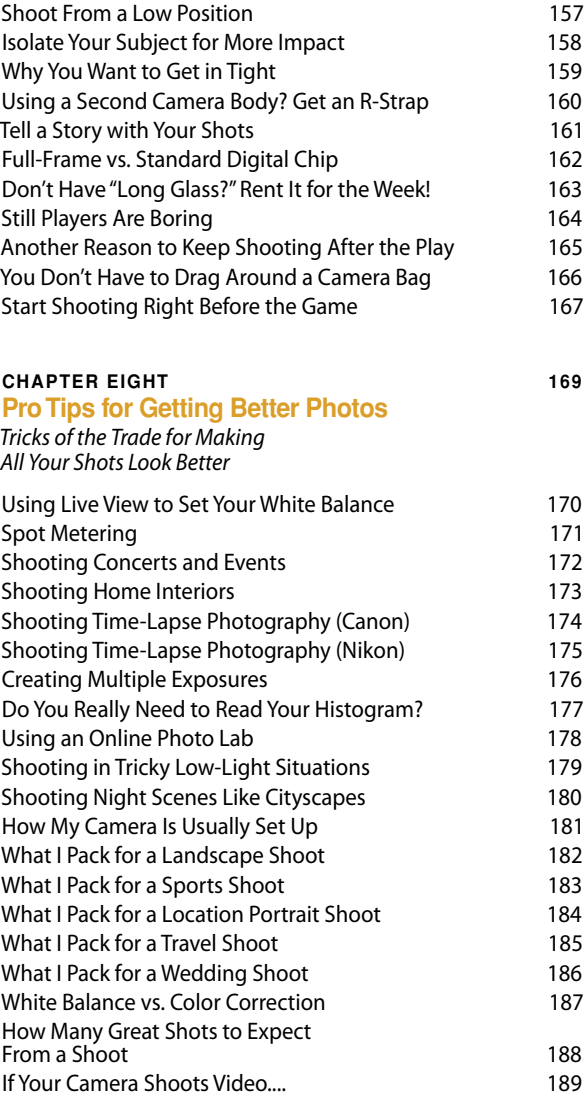

<span id="page-13-0"></span>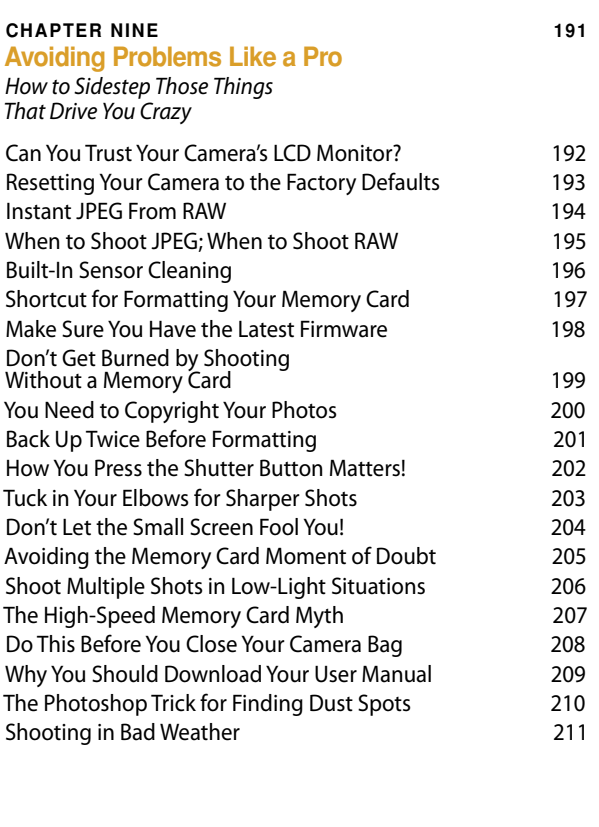

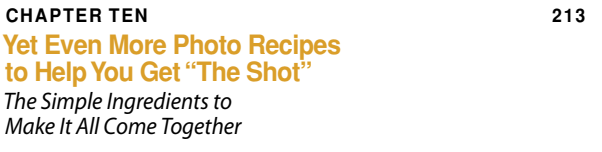

**[INDEX 232](#page-32-0)**

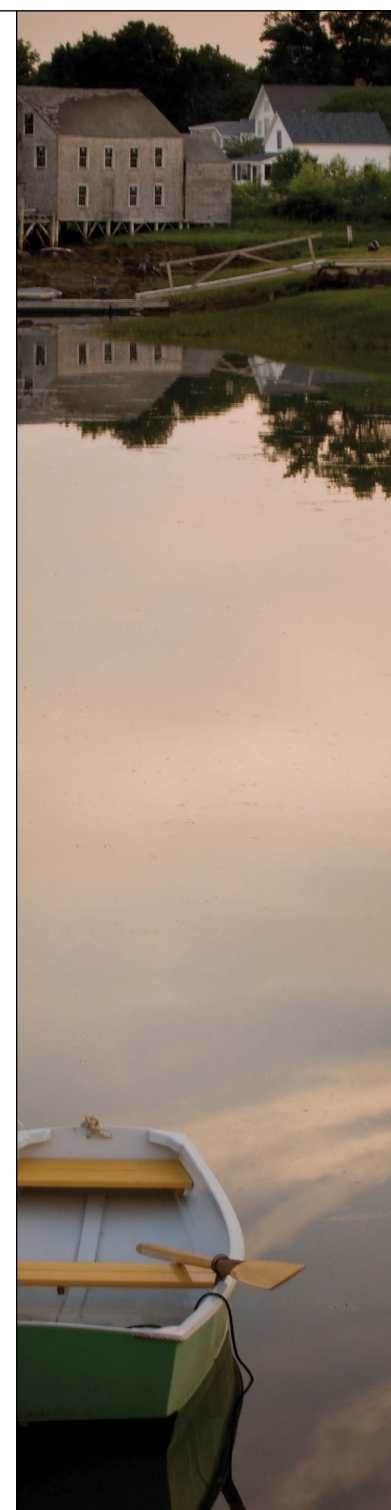

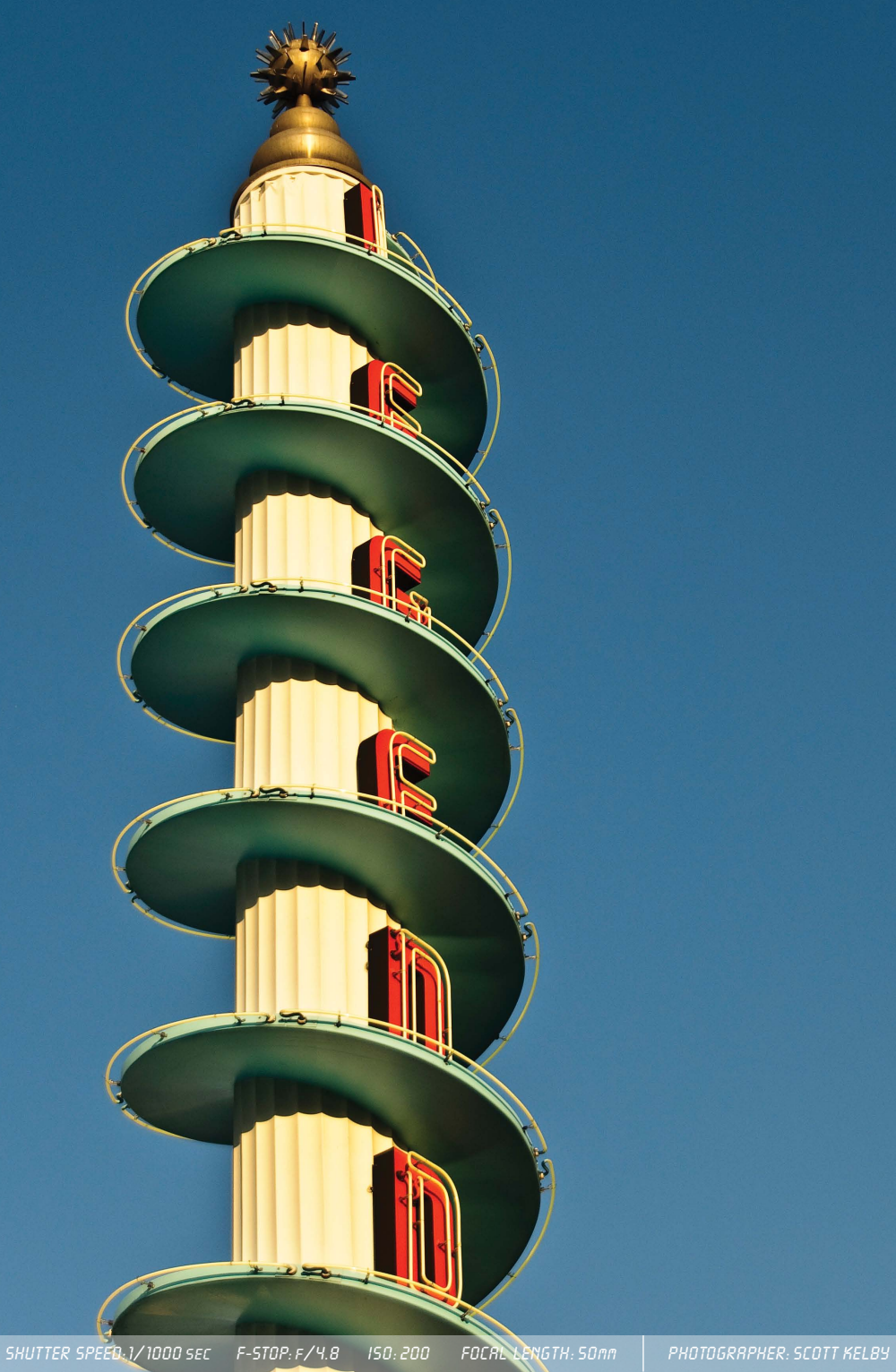

# <span id="page-15-1"></span><span id="page-15-0"></span>Chapter Four

# **[Shooting Products](#page-10-0)  Like a Pro**

# How to Get Them to Look Like You've Always Wanted Them To

The first time you look at this chapter, you might think to yourself, "Why would I need to know how to make a great photo of a product?" There are tons of reasons (shooting products is surprisingly fun), but the most obvious might be having a great product shot is critical if you're selling stuff on eBay.com. Now, you might be thinking, "But I'm not selling any stuff on eBay," and if you just said that, that tells me one thing—that this is the first chapter of the book that you turned to, because although this book wasn't designed to make you want to buy new stuff, the sad truth is, to get the same results the pros get, sometimes you have to buy stuff (sometimes it's an accessory, or a light, or a filter, etc.). The stuff might not cost a lot, but still, it's stuff you have to buy. Okay, so if it's stuff you have to buy, some of it will probably be replacing stuff you already have, right? For example, if you bought a digital camera "kit" (where you got a camera body and a lens together), then when you read the chapter on lenses, you're undoubtedly going to see a lens you're going to want. But then you'll think to yourself, "I don't really need that lens. The lens I have is fine." But the more you think about it, the more you start to think, "If I sold my old lens, and some other camera gear I don't use anymore, I could probably buy that new lens," and then you figure that the easiest way to sell your old stuff is to sell it on eBay (which was practically invented for photographers), and so now you think, "I need to do a product shot," and it's at that moment that you realize you've been sucked into the whole photography equipment merrygo-round. Once you're on it, it's easier to come off drug addiction, because they actually have rehab centers for drug dependency, but there is no rehab clinic for photographers, which is why the best thing you can do is just skip this chapter and get on with your life. See? I care.

### <span id="page-16-1"></span><span id="page-16-0"></span>**[How to Create Real Reflections](#page-10-0)**

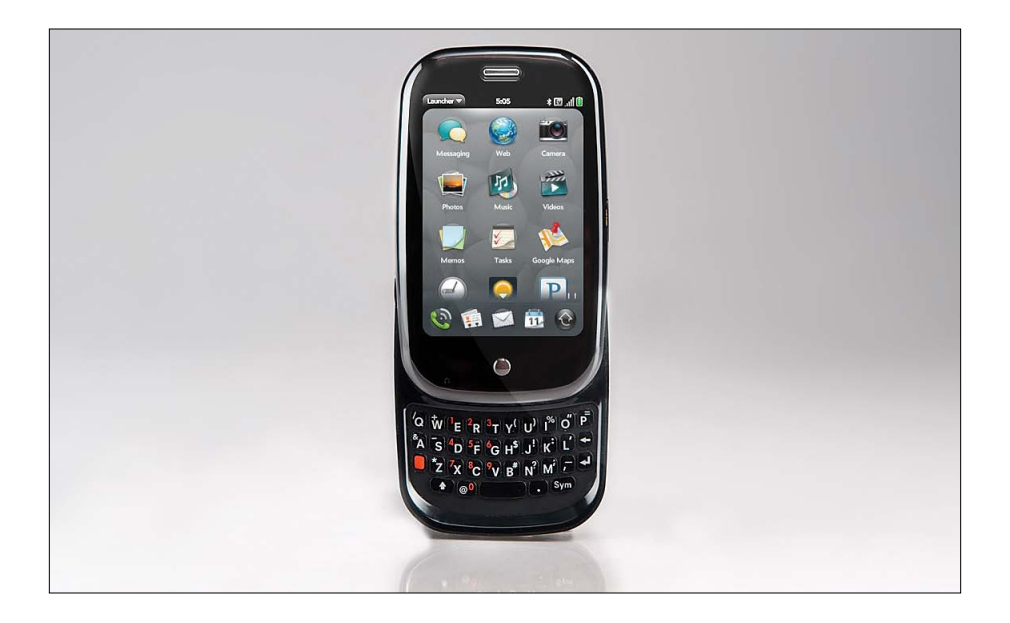

In professional product photography, you'll often see a reflection appear below the product, and while you can add these reflections after the fact in Photoshop, it's easier to just have real reflections (plus, depending on the angle of the product, the job of creating fake reflections in Photoshop can range anywhere from quick and easy to a real pain in the %\*\$#, so you're better off doing it right up front). The easy way to get those reflections is to shoot your product on some plexiglass (either clear or white frosted). Just put a rectangular sheet of plexi right over your background (you can pick up these small sheets of plexiglass at your local Home Depot or Lowe's for around \$15) and it does the rest. Plus, plexiglass is handy for all sorts of other stuff (you'll see it used again in a couple of pages, and another in Chapter 10. To see a production setup using plexiglass, go to page 93).

#### **Faking Reflections in Adobe Photoshop**

If you need to fake a reflection, here's how it's done: Make a selection around your product, then press Command-J (PC: Ctrl-J) to put that product up on its own separate layer. Go under the Edit menu, under Transform, and choose Flip Vertical. This turns your product upside down. Now press-and-hold the Shift key, and drag your product straight downward until the two "bottoms" touch, then in the Layers panel, lower the opacity of this layer to around 20%. That's it!

### <span id="page-17-1"></span><span id="page-17-0"></span>**[Mirrors for Those Hard-to-Light Places](#page-10-0)**

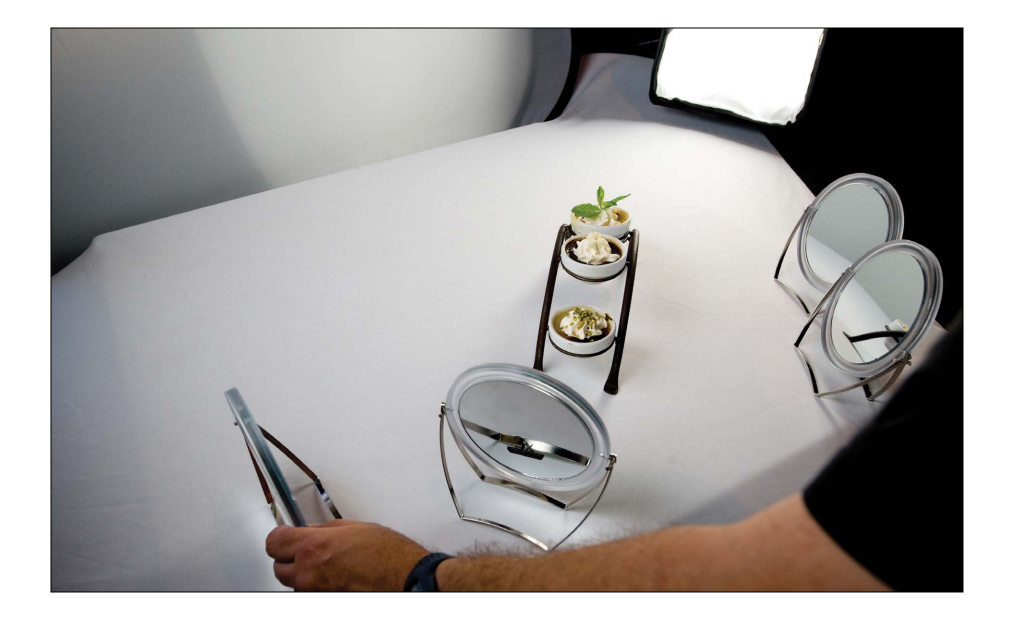

When you're shooting products, it's very important to make sure the product is really well lit, and sometimes it's hard to get into little nooks and crannies with your light, which is why you'll love this trick: buy a few little tabletop mirrors (the kind they sell at the local pharmacy or Walmart, but make sure they tilt). Position a couple of these right outside your frame, aim them directly at the area you need to light, and they will reflect your studio light into those areas (if you're using continuous light for your product photography, like I talk about on page 88, then you'll be able to use these mirrors like little spotlights as you tilt the mirror back and forth, you'll see a small beam of light that you can aim right where you want it. The first time you see this, you'll be amazed. If you're using strobes, it's a little trickier, but what you can do is turn up the power on your modeling lights and then use that light to aim the mirrors. Just know that when you fire your strobe, the amount of light you're putting into those shadow areas will be much brighter). The great thing about these mirrors is they're inexpensive, lightweight, and small enough to throw in your camera bag or lighting gear case.

#### **Buying Your Little Mirrors**

Make sure you don't buy too large a mirror, because you don't want to have to shoot around them, so keep them no larger than four inches around. Also, if you choose a mirror with a magnifier on one side, you'll have two different looks for your light.

# <span id="page-18-1"></span><span id="page-18-0"></span>**[Lighting From Underneath](#page-10-0)**

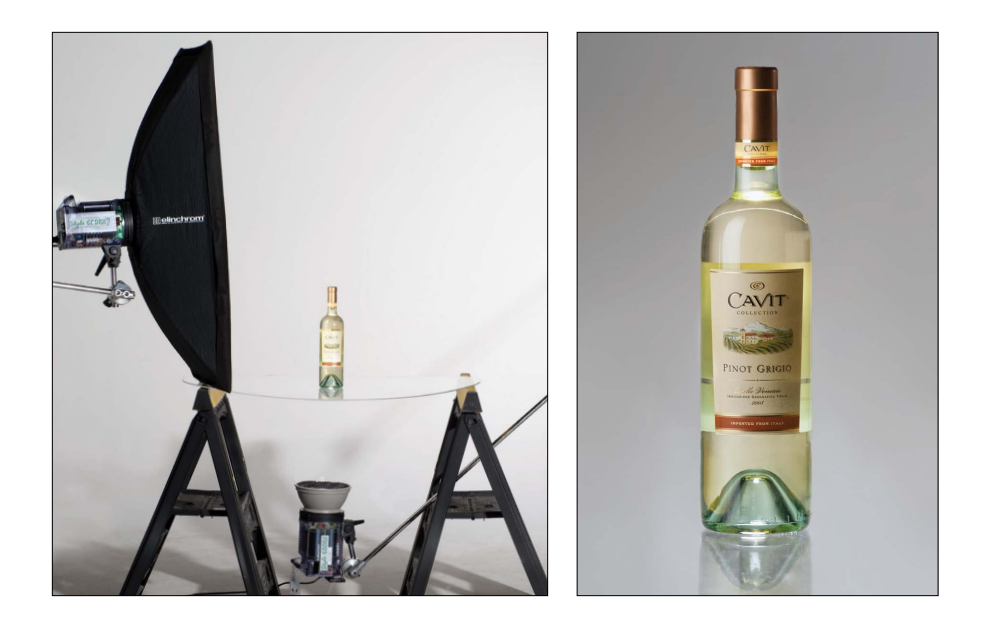

A really popular technique for lighting products is to include a light coming from below the product. You see this look fairly often in product photography, and if you're shooting a product that has see-through areas (like glass), it really looks great. Okay, so you're probably wondering how you get that light through the table to your product. Plexiglass! Instead of setting your product on a white background (and then putting the plexiglass on top of it), you remove the white background, and use your plexiglass as the tabletop (if you're going to be doing this often, make sure you buy thicker plexi from the hardware store). Just suspend the plexiglass between two light stands (or even between two sawhorses or two chair backs), and then position a light directly under the plexiglass—on the floor—aiming upward through it.

#### **Concentrating Your Below-Product Light**

When you're lighting from underneath, you really don't want your light to spill out everywhere—you want it concentrated straight upward. One way to help with that is to use a grid spot attachment (see page 39), which focuses your beam, but a lot of folks will just put foam core or black flags around all four sides of the light, so the light doesn't spill out. I've even seen DIY projects where you put the strobe on a short stand inside a cardboard box, and then you cut a little door out so you can reach in and adjust your strobe.

### <span id="page-19-1"></span><span id="page-19-0"></span>**[The Advantage of Shooting Inside a Tent](#page-10-0)**

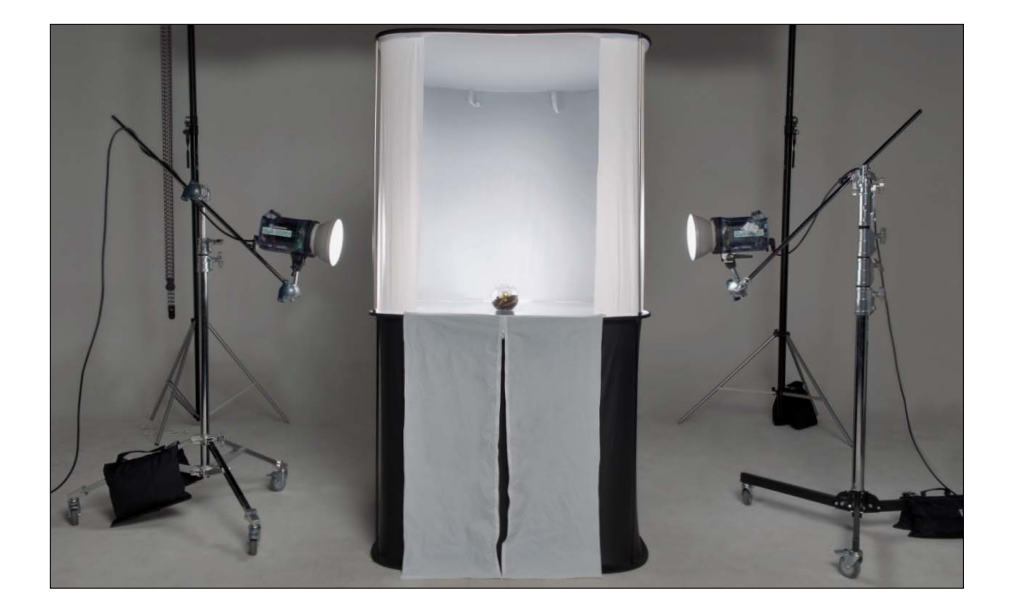

Product tents have become more popular than ever, because they allow you to easily wrap balanced soft light right around the product, while avoiding lots of nasty shadow problems you're likely to run into using multiple lights. Shadows are really a problem and soft light is a problem, so having a self-contained tent like this makes shooting the products crazy easy. The idea behind these is you put a light on both sides or either side of the tent (and perhaps one light below, aiming straight up, if you buy one that includes that feature, like the Studio Cubelite from Lastolite, shown above), and then the front of this is open for you to shoot. The light bounces around inside this box in a very wonderful way that lights the living daylights out of your product, and you come away with some surprisingly good results without having to be a master of lighting. If you're going to be doing a lot of this, and especially if you're trying to shoot things like watches or jewelry, you should definitely consider buying a light tent.

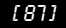

# <span id="page-20-1"></span><span id="page-20-0"></span>**[Using Continuous Lighting](#page-10-0)**

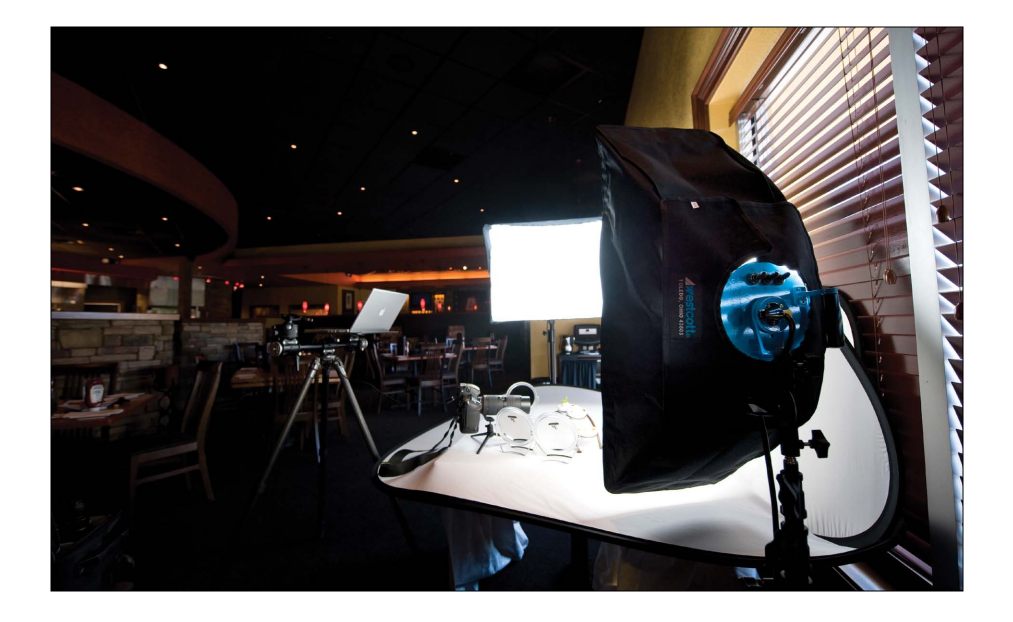

Although I've used strobes many times over the years for product photography, today when I need to shoot a product, I usually use continuous lights like the Westcott TD5 Spiderlite. These aren't flashes, these are lights that stay on all the time, and they give bright daylight-balanced light, but because they use fluorescent bulbs, they don't get hot, so you can even use them to light food (as I did in the restaurant shoot above). These work incredibly well for product photography, because you can see exactly what you're going to get—there's no shooting a few shots, and then tweaking the lights, and shooting again, and tweaking the lights, because exactly what you see is what you get. Outside of the fact that they stay on all the time, they're just like strobes, and have all the similar accessories, like softboxes in every size (including strip banks), and fabric grids, and all the other stuff, but since they're always on, you don't have to worry about a wireless trigger or flash cables. I always recommend these to my friends, and everybody I've recommended them to has fallen in love with them. You can pick up a onelight kit (which includes the fixture, a softbox, tilt bracket, and light stand—bulbs need to be ordered separately) from B&H Photo for around \$530. You can also get the fixture on its own (for around \$280), but again, the bulbs need to be ordered separately.

### <span id="page-21-1"></span><span id="page-21-0"></span>**[Mixing Daylight and Studio Lights](#page-10-0)**

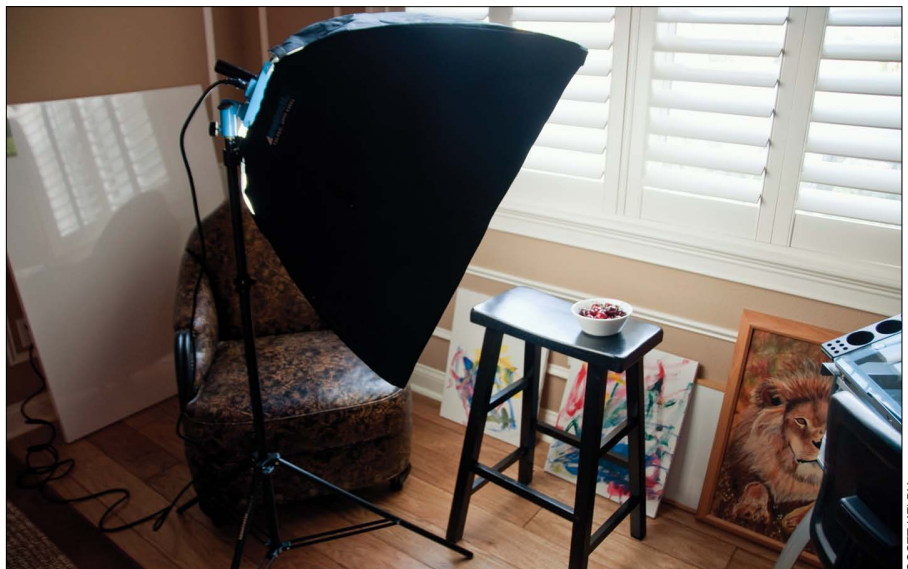

If you've got a lot of space with a lot of natural light, you can shoot just using the natural light, but the problem is going to be getting light to wrap all the way around your product. That's why adding one light, and mixing that with your natural light, can make a big difference. I do this a lot when shooting food, or wine bottles, where I use the natural light for the backlighting (so it's really the main light) and then I use a Westcott Spiderlite continuous light for a fill light in front (after all, if the light is coming from behind my product, the front of the product will be kind of a silhouette. Bringing a little light in from the front makes all the difference in the world). The advantage of the Spiderlite is that it's daylight-balanced, and mixes really well with natural daylight. (To see the final image from this shoot, just go to the book's companion website at [www.kelbytraining.com/books/digphotogv3.\)](http://www.kelbytraining.com/books/digphotogv3)

# <span id="page-22-1"></span><span id="page-22-0"></span>**[Enhancing Highlights and Shadows in Post](#page-10-0)**

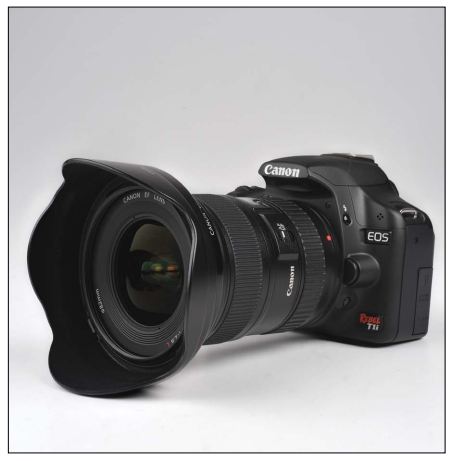

 *Before After*

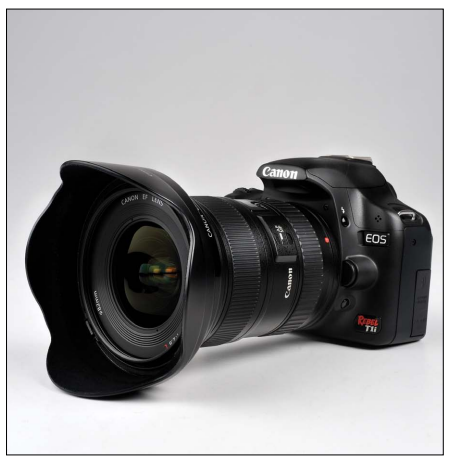

Although we always strive to get as much right in the camera as possible, product photography is one area where it usually pays to do a little tweaking in Photoshop after the fact (called "post-processing" or just "post" by people who can only use one word at a time). When I shoot a product, what I'm looking to do in Photoshop (besides removing any specks, dust, or other little junk on the background or the product itself) is to enhance the highlights (the brightest areas of the product) and the shadows (the darker areas). Basically, I make the highlights brighter and more obvious, and the shadow areas a bit darker and richer. Once you see the difference this makes, you'll want to be doing some "post" yourself. I did a little video for you (you can find it on the book's companion website at [www.kelbytraining.com/](http://www.kelbytraining.com/books/digphotogv3) [books/digphotogv3\)](http://www.kelbytraining.com/books/digphotogv3) to show you exactly how the Photoshop post-processing was done for most of the product shots used here in the book. I think you'll be surprised at both how easy it is, and what an impact it has on the finished image.

#### **What File Format to Save Your Photos In**

Even though we shoot in RAW format, once you open and edit your photos in a program like Photoshop, at some point, you're going to have a duplicate of the same image (for uploading to a lab, or archiving, etc.), and that's when you have to decide which file format to save your images in. I choose JPEG mode with a quality setting of 10 (out of a possible 12) for all my final images (I think a setting of 10 gives an ideal balance between maintaining great quality and still compressing the file size quite a bit).

# <span id="page-23-1"></span><span id="page-23-0"></span>**[Making Your Own Product Table](#page-10-0)**

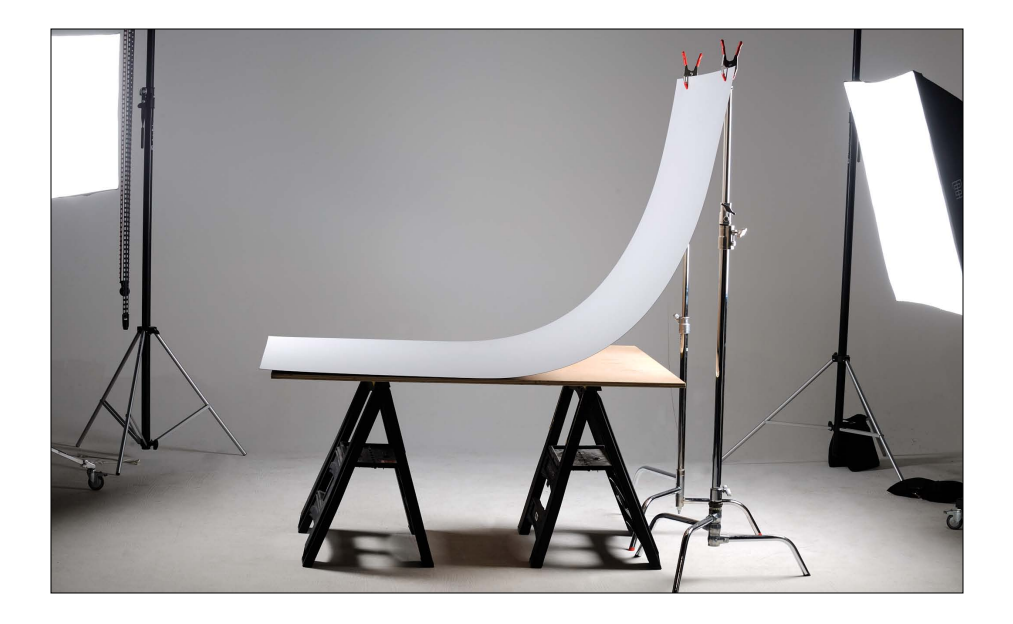

If you're looking for a great surface to shoot your product shots on, look no further than your local hardware store for a large panel of white formica. This stuff works great for a number of reasons: (1) When you put a product on white formica, its surface is already a little reflective, so it automatically gives your product a little bit of a natural reflection (not a sharp mirror reflection like acrylic, but kind of a subtle satin-like reflection). (2) It's very easy to keep clean—you can just wipe it lightly with a damp cloth—so you don't have to replace it often, like you do with white seamless paper, and (3) because it bends pretty easily, you can lie one end flat on a table, and then attach the other end to a couple of inexpensive light stands with some A-clamps (see page 42 for more on A-clamps), and this gives you a smooth, seamless curve behind your product, which makes it perfect for product photography. A full 8x4' sheet costs about \$45–50 at my local hardware store, and believe it, it's worth every penny.

### <span id="page-24-1"></span><span id="page-24-0"></span>**[Special Wire for Hanging Products](#page-10-0)**

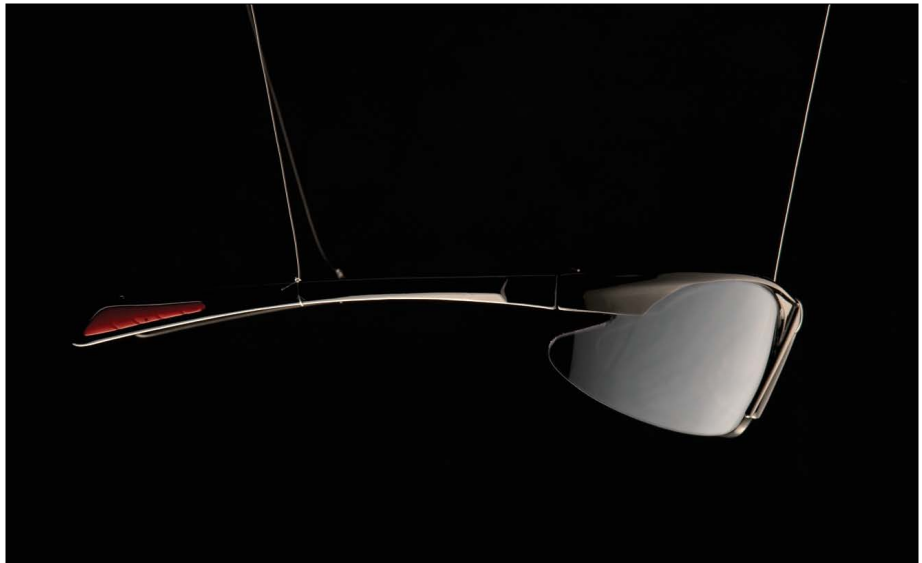

Invisible thread. It's not just for repairing your clothes—this incredibly sturdy stuff can be used to suspend products in midair so you can shoot them (well, of course, it depends on the weight of the product. It's not going to hold a car battery, if that's what you're thinking). Just put a boom stand arm up high—just high enough so you can't see it in your viewfinder—then tie one end of the invisible thread to the boom, the other end to your product, and fire away. Now, you can also use fishing line if you can't get hold of some invisible thread, and while it's pretty unobtrusive, you're probably going to have to remove that line later in Photoshop. That's what I used in the shot you see above, and I did a video clip on how I removed the fishing line using Adobe Photoshop (the clip actually aired on *Photoshop User TV*, a weekly video podcast I've been co-hosting for the past few years), and you can see that clip on the book's companion website at [www.kelbytraining.com/books/digphotogv3.](http://www.kelbytraining.com/books/digphotogv3)

### <span id="page-25-1"></span><span id="page-25-0"></span>**[The Advantage of Using Strip Banks](#page-10-0)**

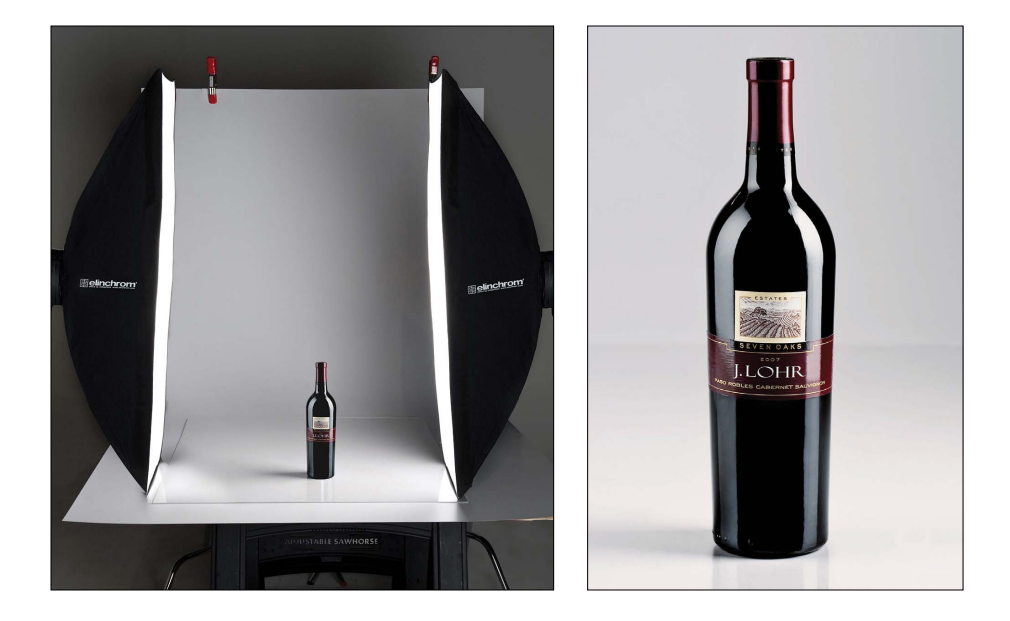

Have you ever seen a product shot of a wine bottle, or a piece of electronics, and reflected in the product you see a tall, thin, soft, rectangular reflection? Maybe even two of them? These wonderful highlight reflections are most likely from one of the mainstays of a lot of pro product shooters—a strip bank (also sometimes called a strip light). These are actually just tall, thin, rectangular softboxes (picture a softbox that's just 18" wide, but around 36" long), and they are very popular in product photography because of those wonderful tall reflections they create in products that reflect. (It's tough shooting products that are reflective, because you can see a reflection of everything in the product itself—even sometimes the photographer—so be careful when you're shooting reflective products.) You can buy strip banks for strobes, or even for the Westcott Spiderlite TD5 that I use for product photography, and the nice thing about them is that you can use them tall (vertically), or turn them on their side and use them horizontally for a really wide, wrapping light.

# <span id="page-26-1"></span><span id="page-26-0"></span>**[Using Foam Core](#page-10-0)**

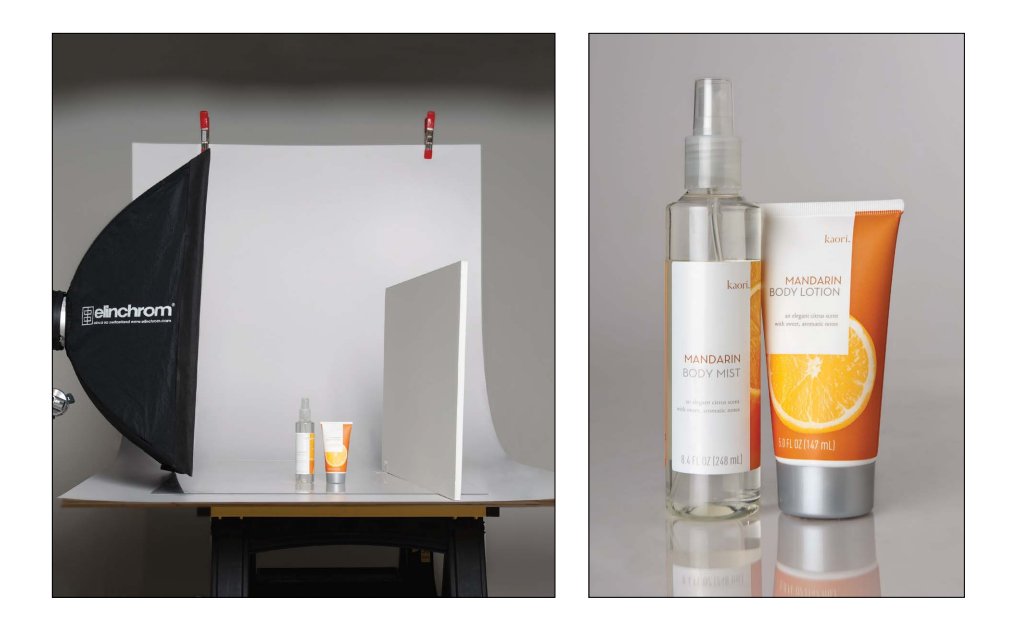

While you'll find portrait photographers using white reflectors a lot in the studio (usually to reflect or bounce light from the main light into the side of the face that's in the shadows), when it comes to product photography, more often than not, you'll find the pros using a large sheet of foam core instead. Form core tends to have a little more sheen to it than most reflectors and reflects more light. Plus, because you can cut a sheet of form core (found at most craft stores or office supply stores) down to pretty much any size you need, you can make these small enough to sit right on your product table and get right up close to your product (but just out of your viewfinder's frame).

# <span id="page-27-1"></span><span id="page-27-0"></span>**[A Dramatic Background for Products](#page-10-0)**

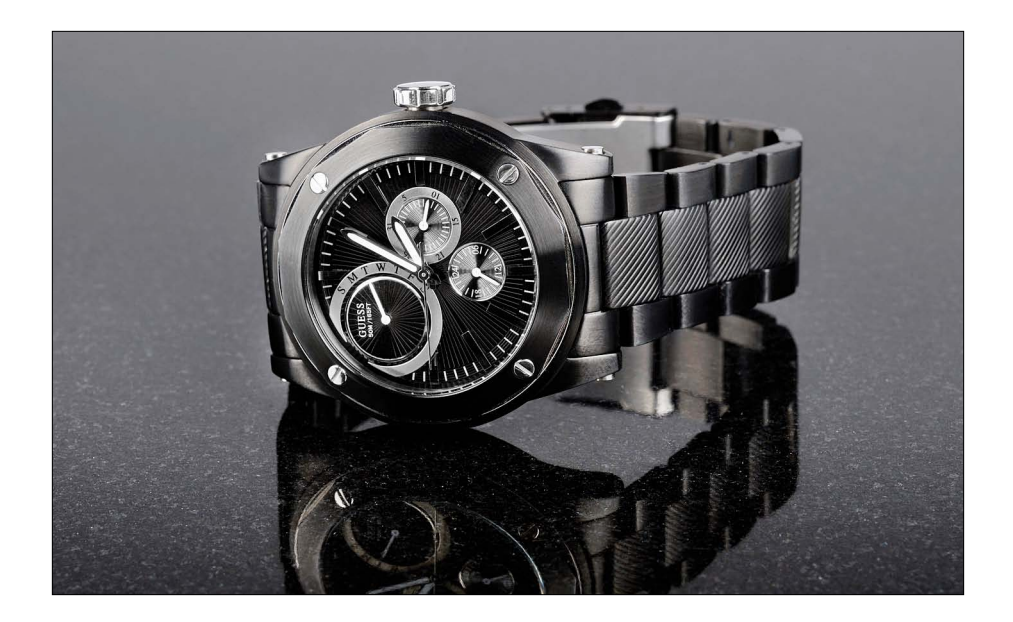

If you want to go for a dramatic look for your product shots, try this: go to your local home supply mega hardware store and buy a single tile of black granite. This stuff is incredibly reflective and just sitting your product on it makes it scream, "Shoot me!" It looks like this stuff was made for product shots, and yet it's fairly inexpensive (well, at least for one tile it is). Get as large a tile as they have in stock, but since it's unlikely to be very large, you'll use this for smaller items that you want to have a dark, dramatic look. Try this the next time you want to go a totally different direction from the standard white background that you see so often for products shots.

## <span id="page-28-1"></span><span id="page-28-0"></span>**[Use a Tripod](#page-10-0)**

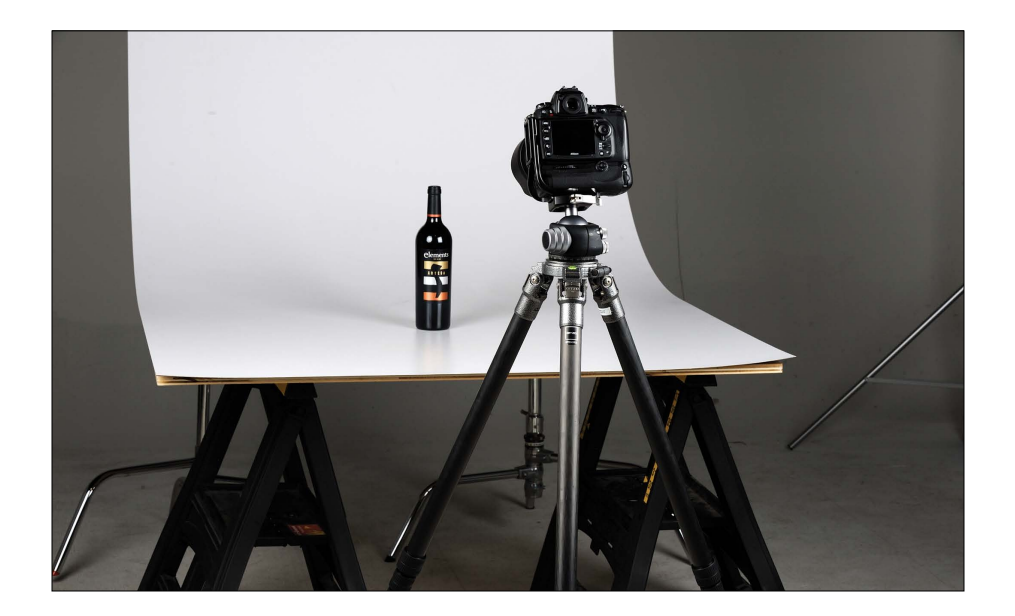

Product shots are one of those things that if they're not absolutely tack sharp, they just don't work, and that's why the pros use a tripod every time. Having that supersharp focus is critical and, although I will hand-hold when shooting people (if I'm using studio strobes or flash to freeze any movement), when it comes to product shots, my camera goes right on a tripod and stays there. If you're looking for a way to take your product shots to the next level, this is absolutely the first step.

### <span id="page-29-1"></span><span id="page-29-0"></span>**[Hide Distracting Stuff](#page-10-0)**

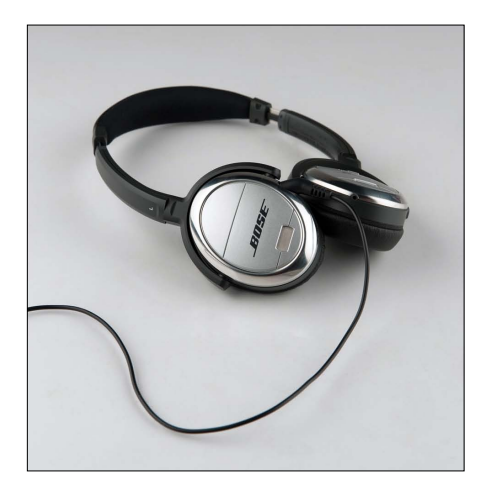

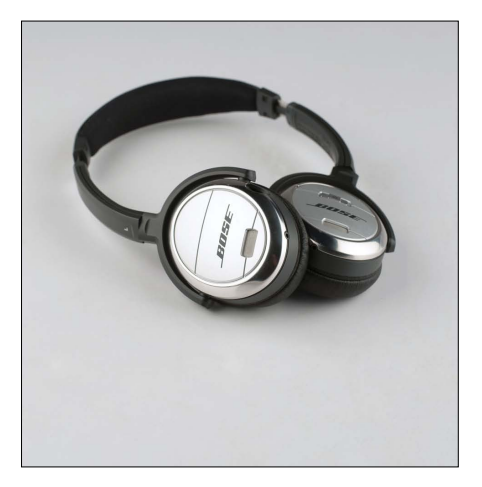

If you take a look at most professional product shots, you'll find that they go to great lengths to hide anything that would distract you from the presentation of the product, even if it's a part of the product itself. Perfect example? Headphones. You know and I know that there's a cord on headphones that plugs into our laptops, or our iPods, but in ads you rarely, if ever, see the cord—you just see the headphones (earbuds are an exception, but without the cords, they look like a couple of white peas). The photographer goes out of their way to hide things like cords, or cables, or anything else that would detract or take away from the product (like a camera strap on a camera. If you see Canons or Nikons, or, well....almost anybody's shot of their latest camera, you won't see a camera strap in the shot, even though in real life every dSLR we buy has one attached). Keep this in mind, and you'll wind up with cleaner looking shots. So, if you're shooting something with a cord that unplugs (like the headphones above), just unplug the cord and move it out of the image (as seen in the photo on the right). Otherwise, you'll have to remove the distracting object in Photoshop. I did a video for you on how to do this, and you can find it on the book's website at [www.kelbytraining.com/books/digphotogv3.](http://www.kelbytraining.com/books/digphotogv3)

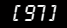

# <span id="page-30-1"></span><span id="page-30-0"></span>**[Clean It Before You Shoot It](#page-10-0)**

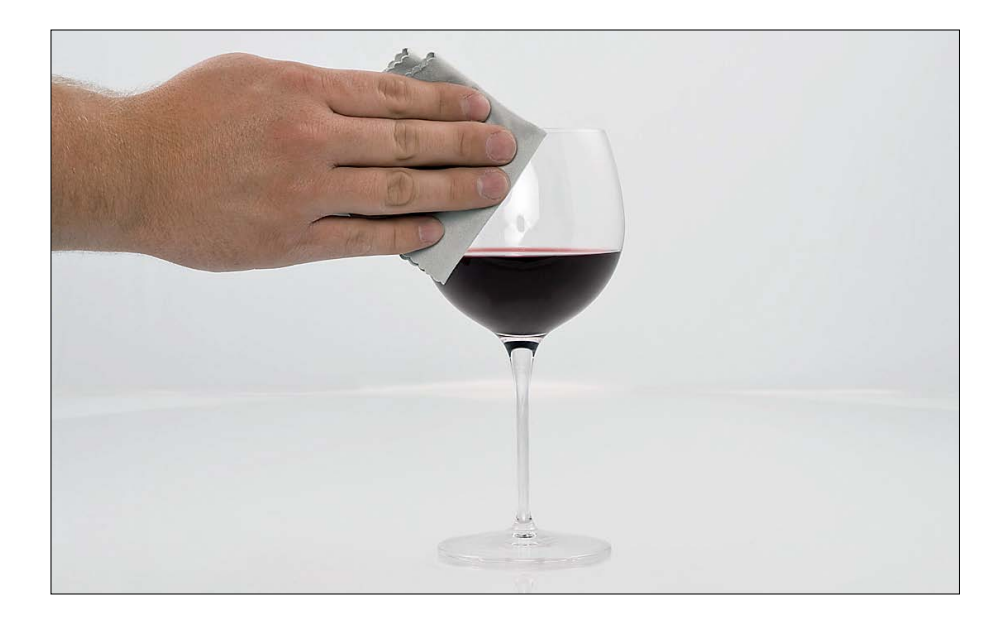

Before you shoot anything—clean it first. This is one of those things that, if you don't do it, I promise it will take you ten times longer to fix it in Photoshop than the 15 seconds it would have taken you to do it right in the studio. I can't tell you how many times in the past I've skipped this step, and I don't really notice all the fingerprints and little smudges, and specks of dust on the product until I actually open the shot later in Photoshop, and then I have to spend 10 minutes trying to retouch it all away. It's been so bad on a couple of occasions, that I actually went back, wiped down the product, and then reshot from scratch. You only have to do that a few times to learn the lesson—clean it thoroughly before you start shooting and save yourself a bunch of headaches after the shoot.

*This page intentionally left blank* 

### <span id="page-32-0"></span>**[Index](#page-13-0)**

### **A**

**about this book,** [2–4](#page--1-1) **A-clamps,** [42,](#page--1-1) [91](#page-23-1) **action shots,** [150, 215, 217, 225](#page--1-1) *See also* **sports photography Adobe Photoshop.** *See* **Photoshop** *Adobe Photoshop Book for Digital Photographers, The* **(Kelby),** [51](#page--1-1) **AE Lock button,** [147, 189](#page--1-1) **AlienBees Ring Flash,** [47, 223](#page--1-1) **all-in-one zoom lenses,** [76](#page--1-1) **ambient light,** [46](#page--1-1) **American Society of Media Photographers (ASMP),** [138](#page--1-1) **anti-movement technology,** [65](#page--1-1) **aperture priority mode,** [117, 181, 214, 226](#page--1-1) **aperture setting,** [80, 158](#page--1-1) **architectural photography,** [69](#page--1-1) **athletic events.** *See* **sports photography Auto Exposure setting,** [189](#page--1-1) **Auto ISO feature,** [146](#page--1-1) **Auto white balance,** [105, 181](#page--1-1) **autofocus feature,** [71, 74, 75, 152](#page--1-1)

### **B**

**B&H Photo website,** [69](#page--1-1) **babies** focusing attention of, [142](#page--1-1) shooting newborn, [141](#page--1-1) *See also* **children backgrounds** black granite, [95](#page-27-1) lighting, [25, 46](#page--1-1) sets used as, [36](#page--1-1) solid white, [34](#page--1-1) **backing up memory cards,** [201](#page--1-1) **backlighting effect,** [121](#page--1-1) **backup flash,** [28](#page--1-1) **batteries,** rechargeable, [14](#page--1-1)

**battery grips,** [165](#page--1-1) **battery packs** external, [13](#page--1-1) studio strobes and, [45](#page--1-1) **beach portraits,** [136](#page--1-1) **beauty dish,** [38, 221, 231](#page--1-1) **beauty-style shots,** [216, 231](#page--1-1) **black backgrounds,** [46](#page--1-1) **black bar/gradient,** [54](#page--1-1) **black granite,** [95](#page-27-1) **BlackRapid R-Strap,** [160](#page--1-1) **bracketing shots,** [117, 219](#page--1-1) **breath holding,** [61](#page--1-1) **bridal shots,** [228](#page--1-1) **bright spots,** [107](#page--1-1) **Burst mode,** [206](#page--1-1) **BXRi strobes,** [35](#page--1-1)

#### **C**

**cable release,** [68, 180](#page--1-1) **camera gear** author's website on, [3](#page--1-1) downloading manuals for, [209](#page--1-1) lens gear finder, [58, 59](#page--1-1) modular belt system for, [166](#page--1-1) packing lists for, [102, 182–186](#page--1-1) **Camera Raw,** [51](#page--1-1) **cameras.** *See* **digital cameras Canon cameras,** [4](#page--1-1) AI Servo mode, [153](#page--1-1) Auto ISO feature, [146](#page--1-1) exposure compensation on, [140](#page--1-1) external battery pack, [13](#page--1-1) eyepiece cover, [115](#page--1-1) firmware updates for, [198](#page--1-1) Focus Confirmation Light on, [152](#page--1-1) HDR bracketing on, [117](#page--1-1) IS lenses for, [65](#page--1-1) Live View white balance, [170](#page--1-1) memory card lock feature, [199](#page--1-1)

mini-light-stand, [26](#page--1-1) Picture Styles, [124](#page--1-1) reformatting memory cards on, [197](#page--1-1) resetting to factory defaults, [193](#page--1-1) sensor cleaning feature, [196](#page--1-1) time-lapse photography with, [174](#page--1-1) TTL feature, [27](#page--1-1) video capability on, [189](#page--1-1) zooming the LCD on, [204](#page--1-1) **catch lights,** [49](#page--1-1) **celebrations in sports,** [150](#page--1-1) **channels,** flash, [9](#page--1-1) **children** focusing attention of, [142](#page--1-1) grouping photos of, [141](#page--1-1) handing props to, [143](#page--1-1) perspective for shooting, [143](#page--1-1) taking portraits of, [142–143](#page--1-1) **circular polarizer filter,** [66](#page--1-1) **cityscapes,** nighttime, [180](#page--1-1) **cleaning** lenses, [70](#page--1-1) sensors, [196, 210](#page--1-1) **clipping warning,** [177](#page--1-1) **close-up photography,** [68](#page--1-1) **color** clouds for holding, [109](#page--1-1) settings for vibrant, [124](#page--1-1) **color casts,** [111](#page--1-1) **color correction** gray card for, [51](#page--1-1) white balance vs., [187](#page--1-1) **composing** action shots, [215, 217, 225](#page--1-1) beauty-style shots, [216, 231](#page--1-1) editorial-style shots, [221](#page--1-1) food shots, [229](#page--1-1) landscapes, [214](#page--1-1) portraits, [216, 218, 220, 223, 227, 230](#page--1-1) product shots, [222, 224, 229](#page--1-1) sports shots, [215, 217, 225](#page--1-1) still-life shots, [226](#page--1-1) travel shots, [107, 214, 219](#page--1-1) wedding shots, [228](#page--1-1)

**computers** backing up memory cards to, [201](#page--1-1) viewing images on, [41](#page--1-1) **concert photos,** [172](#page--1-1) **continuous lighting,** [88](#page-20-1) **Continuous-Servo mode,** [153](#page--1-1) **copyrighting photos,** [200](#page--1-1) **creativity,** [60, 77, 81, 120](#page--1-1) **CTO gel,** [22](#page--1-1)

#### **D**

**dawn,** shooting at, [122](#page--1-1) **daylight** portraits lit with, [227, 228](#page--1-1) studio lighting with, [89,](#page-21-1) [222](#page--1-1) *See also* **sunlight deleting bad shots,** [125](#page--1-1) **depth of field** for portraits, [133, 220, 227](#page--1-1) for sports shots, [158](#page--1-1) for still-life shots, [226](#page--1-1) for wedding shots, [228](#page--1-1) **Dfine 2.0 plug-in,** [172, 179](#page--1-1) **diffusion dome,** [21, 25](#page--1-1) **digital cameras** checking before packing, [208](#page--1-1) downloading user manuals for, [209](#page--1-1) exposure compensation on, [140](#page--1-1) firmware updates for, [198](#page--1-1) full-frame, [62, 72](#page--1-1) hand-holding of, [61, 179, 203, 206](#page--1-1) HDR bracketing on, [117](#page--1-1) most common brands of, [4](#page--1-1) rain covers for, [211](#page--1-1) reformatting memory cards on, [197](#page--1-1) resetting to factory defaults, [193](#page--1-1) sensor cleaning on, [196](#page--1-1) sophisticated technology of, [191](#page--1-1) suggested setup for, [181](#page--1-1) video capability of, [189](#page--1-1) waterproof housing for, [110](#page--1-1) zoom factor of, [72](#page--1-1) *See also* **Canon cameras**; **Nikon cameras**

**digital photos** backing up, [201](#page--1-1) combining in Photoshop, [173, 176](#page--1-1) copyrighting, [200](#page--1-1) deleting, [125](#page--1-1) recipes for shooting, [213–231](#page--1-1) *See also* **JPEG images**; **RAW photos distracting objects** hiding in product photos, [97](#page-29-1) modern-day objects as, [107](#page--1-1) **downloading user manuals,** [209](#page--1-1) **duChemin, David,** [112](#page--1-1) **dust spots,** [210](#page--1-1)

### **E**

**edge vignetting,** [73](#page--1-1) **editorial-style shots,** [221](#page--1-1) **effects** backlighting, [121](#page--1-1) movement, [103](#page--1-1) star filter, [104](#page--1-1) **Elinchrom gear** beauty dish, [38](#page--1-1) BXRi strobes, [35](#page--1-1) Ranger kit, [45](#page--1-1) **environmental portraits,** [58](#page--1-1) **equipment.** *See* **camera gear evaluative metering,** [171](#page--1-1) **ExpoDisc,** [187](#page--1-1) **exposure compensation,** [140, 177, 180](#page--1-1) **external battery pack,** [13](#page--1-1) **eyeglass glare,** [50](#page--1-1) **eyepiece cap,** [115](#page--1-1) **eyes in portraits,** [139](#page--1-1) **Ezybox,** [7, 225](#page--1-1)

### **F**

**file formats,** [90](#page-22-1) **fill flash,** [20, 53](#page--1-1) **filters** circular polarizer, [66](#page--1-1) darkening, [103](#page--1-1)

lens, [66, 69](#page--1-1) neutral density gradient, [66, 116](#page--1-1) UV, [103](#page--1-1) **firmware updates,** [198](#page--1-1) **fisheye lenses,** [59](#page--1-1) **fishing line,** [92](#page-24-1) **flash,** [5–30](#page--1-1) adding units of, [19](#page--1-1) backgrounds lit with, [25](#page--1-1) backup, [28](#page--1-1) channels used for, [9](#page--1-1) concert photos and, [172](#page--1-1) diffusion dome for, [21, 25](#page--1-1) fill, [20, 53](#page--1-1) focusing for, [27](#page--1-1) gels used with, [22–24](#page--1-1) group assignments for, [8, 19](#page--1-1) mini-light-stand for, [26](#page--1-1) outdoor portraits and, [17, 220](#page--1-1) pop-up, [20](#page--1-1) positioning, [29–30](#page--1-1) power settings for, [15, 20](#page--1-1) recycle time for, [12–14](#page--1-1) Remote (or Slave) mode, [16](#page--1-1) ring, [18, 47, 223](#page--1-1) softening, [5–7](#page--1-1) sync speed for, [54](#page--1-1) test firing, [11](#page--1-1) transmitter system for, [10](#page--1-1) **Fluorescent white balance,** [105](#page--1-1) **foam core,** [94](#page-26-1) **focusing** for off-camera flash, [27](#page--1-1) for sports photography, [147, 152, 153](#page--1-1) *See also* **autofocus feature food photography,** [229](#page--1-1) **football games** action and celebration shots from, [150](#page--1-1) shooting from the end zone at, [149](#page--1-1) variety of shots from, [151](#page--1-1) *See also* **sports photography formatting memory cards** backing up twice before, [201](#page--1-1) immediately after backing up, [205](#page--1-1) on-camera shortcut for, [197](#page--1-1)

#### [ 234 ]

**formica,** white, [91](#page-23-1) **frames per second (fps),** [165](#page--1-1) **framing shots,** [112](#page--1-1) **freezing action,** [154, 215](#page--1-1) **f-stops** star effects and, [104](#page--1-1) zoom lenses and, [74](#page--1-1) **full-frame cameras,** [62, 72, 162](#page--1-1)

### **G**

**gaffer's tape,** [42](#page--1-1) **gear.** *See* **camera gear gels,** [22–24](#page--1-1) CTO, [22](#page--1-1) essential, [23](#page--1-1) Sticky Filters, [24](#page--1-1) **getting "the shot",** [213–231](#page--1-1) **Gitzo G-065 Monitor Platform,** [41](#page--1-1) **glare in eyeglasses,** [50](#page--1-1) **Glyda, Joe,** [120](#page--1-1) **gold reflectors,** [50](#page--1-1) **graduated neural density filter,** [66, 116](#page--1-1) **granite,** black, [95](#page-27-1) **gray backgrounds,** [46](#page--1-1) **gray card,** [51](#page--1-1) **green gel,** [23](#page--1-1) **Greenburg, Ed,** [200](#page--1-1) **grid spots,** [39, 230](#page--1-1) **groups,** flash, [8, 19](#page--1-1)

### **H**

**hand-held shots** low-light situations and, [206](#page--1-1) super-fast lenses and, [61](#page--1-1) tips for stabilizing, [179, 203](#page--1-1) **HDR (High Dynamic Range) images** camera settings for, [117](#page--1-1) composing shots for, [219](#page--1-1) creating in Photomatix Pro, [118](#page--1-1)

**hiding** distracting objects, [97](#page-29-1) modern-day objects, [107](#page--1-1) **high vantage point,** [130](#page--1-1) **highlights** enhancing in Photoshop, [90](#page-22-1) warning about lost detail, [177](#page--1-1) **High-Speed Continuous mode,** [206](#page--1-1) **high-speed crop feature,** [162](#page--1-1) **high-speed memory cards,** [207](#page--1-1) **HiLite Illuminated Background,** [34](#page--1-1) **histograms,** [177](#page--1-1) **Hobby, David,** [14](#page--1-1) **home interior shots,** [173](#page--1-1) **hood,** lens, [67](#page--1-1)

### **I**

**Image Stabilization (IS) lenses,** [65](#page--1-1) **intelligent-through-the-lens metering (i-TTL),** [27](#page--1-1) **invisible thread,** [92](#page-24-1) **IS (Image Stabilization) lenses,** [65](#page--1-1) **ISO setting** Auto ISO feature and, [146](#page--1-1) landscape photography and, [113](#page--1-1) low-light situations and, [179](#page--1-1) sports photography and, [146, 148](#page--1-1) **isolating your subject,** [158](#page--1-1) **i-TTL (intelligent-through-the-lens metering),** [27](#page--1-1) **iTunes iMix,** [37](#page--1-1)

### **J**

**JPEG images** instantly extracting from RAW photos, [194](#page--1-1) LCD monitor preview of, [192](#page--1-1) saving files as, [90](#page-22-1) when to shoot RAW vs., [195](#page--1-1) **Justin Spring Clamp,** [26](#page--1-1)

### **K**

**Kata Elements Cover,** [211](#page--1-1) **kelbytraining.com website** camera gear page, [3](#page--1-1) video tutorial, [2](#page--1-1) **knee pads,** [157](#page--1-1)

### **L**

**landscape photography** arriving early for, [122](#page--1-1) backlighting effect in, [121](#page--1-1) clouds included in, [109](#page--1-1) composing shots in, [214](#page--1-1) covering the viewfinder for, [115](#page--1-1) deleting bad shots during, [125](#page--1-1) full-frame cameras and, [162](#page--1-1) graduated neural density filter for, [116](#page--1-1) ISO setting for, [113](#page--1-1) lens selection for, [120](#page--1-1) lower-level perspective for, [116](#page--1-1) packing list for, [102, 182](#page--1-1) panoramas made from, [123](#page--1-1) scouting locations for, [119](#page--1-1) three keys to, [108](#page--1-1) ultra-wide zoom lens for, [62](#page--1-1) vibrant color settings for, [124](#page--1-1) wide-angle lens for, [58](#page--1-1) *See also* **outdoor photography laptop computers,** shooting tethered to, [41](#page--1-1) **Lastolite gear** Ezybox, [7](#page--1-1) HiLite Illuminated Background, [34](#page--1-1) Studio Cubelight, [87](#page-19-1) Trilite, [134](#page--1-1) **LCD screens (on-camera)** previewing photos on, [192](#page--1-1) zooming in on, [204](#page--1-1) **lens collar,** [70](#page--1-1) **lens hood,** [67](#page--1-1) **lens vignetting,** [73](#page--1-1) **Lensbaby lenses,** [77](#page--1-1)

**lenses,** [57–81](#page--1-1) all-in-one zoom, [76](#page--1-1) changing, [75](#page--1-1) cleaning, [70](#page--1-1) creative use of, [60, 77, 81](#page--1-1) edge vignetting from, [73](#page--1-1) filters for, [66, 69](#page--1-1) fisheye, [59](#page--1-1) f-stops on zoom, [74](#page--1-1) full-frame camera, [72](#page--1-1) gear finder for, [58, 59](#page--1-1) Lensbaby, [77](#page--1-1) macro, [68](#page--1-1) manual focus ring on, [71](#page--1-1) portrait, [78](#page--1-1) prime vs. zoom, [79](#page--1-1) renting, [163](#page--1-1) reseating, [75](#page--1-1) sharpest aperture on, [80](#page--1-1) super-fast, [61](#page--1-1) super-telephoto, [63](#page--1-1) teleconverters for, [64](#page--1-1) telephoto zoom, [60](#page--1-1) tilt-shift, [69](#page--1-1) ultra-wide zoom, [62](#page--1-1) VR or IS, [65](#page--1-1) wide-angle, [58, 120](#page--1-1) zoom factor for, [72](#page--1-1) **LensPen,** [70](#page--1-1) **LensProToGo.com,** [163](#page--1-1) **light** ambient, [46](#page--1-1) catch, [49](#page--1-1) fill, [20, 53](#page--1-1) main, [53](#page--1-1) metering, [171](#page--1-1) softening, [5–7](#page--1-1) as subject, [106](#page--1-1) viewfinder, [115](#page--1-1) *See also* **flash light stands** lightweight, [5](#page--1-1) rolling, [43](#page--1-1) **light tents,** [87](#page-19-1)

#### [ 236 ]

**lighting** backgrounds, [25, 46](#page--1-1) below-product, [86](#page-18-1) continuous, [88](#page-20-1) daylight plus studio, [89,](#page-21-1) [222](#page--1-1) mirrors used for, [85](#page-17-1) sports, [148, 156](#page--1-1) strip bank, [93](#page-25-1) underwater, [111](#page--1-1) uneven, [52](#page--1-1) **Limit focus setting,** [74](#page--1-1) **Live View white balance,** [170](#page--1-1) **location portraits** beach setting for, [136](#page--1-1) packing list for, [184](#page--1-1) street setting for, [137](#page--1-1) **lower-level perspective,** [116, 157, 225](#page--1-1) **low-light situations** hand-holding cameras in, [206](#page--1-1) super-fast lenses for, [61](#page--1-1) tips for shooting in, [179](#page--1-1) VR or IS lenses for, [65](#page--1-1)

#### **M**

**macro lenses,** [68](#page--1-1) **main light,** [53](#page--1-1) **Maisel, Jay,** [137](#page--1-1) **Manfrotto gear** 131DD Tripod Accessory Arm, [41](#page--1-1) Justin Spring Clamp, [26](#page--1-1) **manual focus ring,** [71](#page--1-1) **matrix metering,** [171](#page--1-1) **memory cards** backup strategy for, [201](#page--1-1) deleting bad shots from, [125](#page--1-1) formatting after backing up, [205](#page--1-1) lock feature for shooting without, [199](#page--1-1) myth of high-speed, [207](#page--1-1) packing multiple for shoots, [197](#page--1-1) shortcut for formatting, [197](#page--1-1) **Memory Set button,** [147](#page--1-1) **metering options,** [171](#page--1-1) **Midsouth Photographic Specialties,** [24](#page--1-1)

**MiniTT1 Radio Slave Transmitter,** [10](#page--1-1) **mirrors,** tabletop, [85](#page-17-1) **model releases,** [138](#page--1-1) **modern-day objects,** [107](#page--1-1) **modular belt system,** [166](#page--1-1) **monolights,** [45](#page--1-1) **monopods,** [63, 179](#page--1-1) **motion shots,** [154, 215](#page--1-1) **movement effect,** [103](#page--1-1) **Mpix.com photo lab,** [178](#page--1-1) **multiple exposures,** [176](#page--1-1) **music in the studio,** [37](#page--1-1)

### **N**

**natural light** portraits lit with, [227, 228](#page--1-1) studio lighting combined with, [89,](#page-21-1) [222](#page--1-1) *See also* **sunlight neutral density gradient filter,** [66, 116](#page--1-1) **newborn babies,** [141](#page--1-1) **nighttime photography** cityscapes, [180](#page--1-1) sporting events, [148](#page--1-1) **Nik Software,** [172, 179](#page--1-1) **Nikon cameras,** [4](#page--1-1) battery grip added to, [165](#page--1-1) Continuous-Servo mode, [153](#page--1-1) exposure compensation on, [140](#page--1-1) external battery pack, [13](#page--1-1) eyepiece cap for, [115](#page--1-1) firmware updates for, [198](#page--1-1) Focus Indicator on, [152](#page--1-1) gels included with, [23](#page--1-1) HDR bracketing on, [117](#page--1-1) high-speed crop on, [162](#page--1-1) ISO Sensitivity Settings, [146](#page--1-1) i-TTL feature, [27](#page--1-1) Live View white balance, [170](#page--1-1) memory card lock feature, [199](#page--1-1) multiple exposure feature, [176](#page--1-1) Picture Controls, [124](#page--1-1) reformatting memory cards on, [197](#page--1-1) resetting to factory defaults, [193](#page--1-1)

#### **Nikon cameras** *(continued)*

sensor cleaning feature, [196](#page--1-1) Speedlight stand, [26](#page--1-1) time-lapse photography with, [175](#page--1-1) video capability on, [189](#page--1-1) viewfinder door, [115](#page--1-1) VR lenses for, [65](#page--1-1) zooming the LCD on, [204](#page--1-1) **NiMH batteries,** [14](#page--1-1) **noise** high ISO shots and, [148](#page--1-1) onscreen vs. print, [113](#page--1-1) software for reducing, [172, 179](#page--1-1)

### **O**

**Olivella, Mike,** [157](#page--1-1) **online photo labs,** [178](#page--1-1) **orange gel,** [23](#page--1-1) **outdoor photography,** [101–125](#page--1-1) arriving early for, [122](#page--1-1) backlighting effect in, [121](#page--1-1) bright spots avoided in, [107](#page--1-1) clouds included in, [109](#page--1-1) covering the viewfinder for, [115](#page--1-1) deleting bad shots during, [125](#page--1-1) framing shots in, [112](#page--1-1) graduated neural density filter for, [116](#page--1-1) HDR images from, [117–118](#page--1-1) hiding modern-day objects in, [107](#page--1-1) ISO setting for, [113](#page--1-1) lens selection for, [120](#page--1-1) light as the subject in, [106](#page--1-1) lower-level perspective for, [116](#page--1-1) movement effect and, [103](#page--1-1) overpowering the sun in, [17](#page--1-1) packing list for, [102, 182](#page--1-1) panoramas made from, [123](#page--1-1) portraits and, [17, 135, 136, 220](#page--1-1) postcard images and, [114](#page--1-1) puddle reflections in, [112](#page--1-1) scouting locations for, [119](#page--1-1) shadows included in, [109](#page--1-1) star filter effect in, [104](#page--1-1) texture shots in, [114](#page--1-1)

three keys to, [108](#page--1-1) underwater shots in, [110–111](#page--1-1) vibrant color settings for, [124](#page--1-1) white balance and, [105](#page--1-1) *See also* **landscape photography overexposing portraits,** [140](#page--1-1) **overpowering the sun,** [17](#page--1-1)

#### P

**packing lists** importance of using, [102](#page--1-1) landscape photography, [182](#page--1-1) location portrait photography, [184](#page--1-1) sports photography, [183](#page--1-1) travel photography, [185](#page--1-1) wedding photography, [186](#page--1-1) **panning** freezing motion by, [154, 215](#page--1-1) and shooting video, [189](#page--1-1) **panoramas,** [123](#page--1-1) **people** baby and child photos, [141–143](#page--1-1) high vantage point shots of, [130](#page--1-1) model releases for, [138](#page--1-1) props for shooting, [128, 143](#page--1-1) seating for comfort, [129](#page--1-1) street shots of, [137](#page--1-1) *See also* **portraits percentage of great shots,** [188](#page--1-1) **perspective** child-level, [143](#page--1-1) high vantage point, [130](#page--1-1) lower-level, [116, 157, 225](#page--1-1) **Peterson, Moose,** [115](#page--1-1) **photo labs,** [178](#page--1-1) **Photomatix Pro,** [118](#page--1-1) **photos.** *See* **digital photos Photoshop** Auto Levels adjustment, [111](#page--1-1) Auto-Align Layers feature, [219](#page--1-1) combining images in, [173, 176](#page--1-1) faking reflections in, [84](#page-16-1) finding dust spots in, [210](#page--1-1) gray card color correction in, [51](#page--1-1)

highlight/shadow enhancement in, [90](#page-22-1) panoramas created in, [123](#page--1-1) removing edge vignetting in, [73](#page--1-1) *Photoshop User TV***,** [92](#page-24-1) **Picture Controls/Styles,** [124](#page--1-1) **plexiglass** for portrait photography, [216](#page--1-1) for product photography, [84,](#page-16-1) [86](#page-18-1) **PocketWizard wireless system,** [10](#page--1-1) **pop-up flash,** [20](#page--1-1) **portable softbox,** [7](#page--1-1) **portrait lenses,** [78](#page--1-1) **portraits,** [127–143](#page--1-1) beach setting for, [136](#page--1-1) beauty-style, [216, 231](#page--1-1) of children, [142–143](#page--1-1) composing, [216, 218, 220, 223,](#page--1-1)  [227, 230](#page--1-1) CTO gel for, [22](#page--1-1) depth of field for, [133, 220, 227](#page--1-1) editorial-style, [221](#page--1-1) environmental, [58](#page--1-1) eyes looking away in, [139](#page--1-1) grid spots for, [39](#page--1-1) grouping together, [141](#page--1-1) leg-up trick for, [130](#page--1-1) lenses used for, [60, 78](#page--1-1) model releases for, [138](#page--1-1) natural-light, [227, 228](#page--1-1) of newborn babies, [141](#page--1-1) outdoor, [17, 135, 136, 220](#page--1-1) overexposing on purpose, [140](#page--1-1) overpowering the sun in, [17](#page--1-1) packing list for location, [184](#page--1-1) preparing the studio for, [132](#page--1-1) props included in, [128, 143, 221](#page--1-1) scrims for sunny day, [135](#page--1-1) seating subjects for, [129](#page--1-1) shooting 3/4 view, [131](#page--1-1) smiling vs. non-smiling, [139](#page--1-1) street-based, [137](#page--1-1) triflectors for, [134](#page--1-1) wedding, [228](#page--1-1) **posing stool/table,** [129](#page--1-1)

**positioning the flash,** [29–30](#page--1-1) **postcard images,** [114](#page--1-1) **power settings for flash,** [15](#page--1-1) **prime lenses,** [79](#page--1-1) **product photography,** [83–](#page-15-1)[98](#page-30-1) below-product lighting for, [86](#page-18-1) black granite for, [95](#page-27-1) cleaning products before, [98](#page-30-1) composing shots in, [222, 224, 229](#page--1-1) continuous lighting for, [88](#page-20-1) daylight plus studio lights for, [89](#page-21-1) dramatic background for, [95](#page-27-1) foam core used in, [94](#page-26-1) hiding distracting objects in, [97](#page-29-1) invisible thread used in, [92](#page-24-1) light tents for, [87](#page-19-1) mirrors used in, [85](#page-17-1) Photoshop enhancements for, [90](#page-22-1) plexiglass used in, [84,](#page-16-1) [86](#page-18-1) reflections created in, [84](#page-16-1) strip banks for, [93](#page-25-1) tripods and, [96](#page-28-1) white formica for, [91](#page-23-1) **Professional Photographers of America (PPA),** [138](#page--1-1) **professional tips/techniques,** [169–189](#page--1-1) concert/event shots, [172](#page--1-1) general camera setup, [181](#page--1-1) histogram vs. highlight warning, [177](#page--1-1) home interior shots, [173](#page--1-1) Live View white balance, [170](#page--1-1) low-light photography, [179](#page--1-1) multiple exposures, [176](#page--1-1) nighttime scenes, [180](#page--1-1) online photo labs, [178](#page--1-1) packing lists, [182–186](#page--1-1) percentage of great shots, [188](#page--1-1) spot metering, [171](#page--1-1) time lapse photography, [174–175](#page--1-1) video feature, [189](#page--1-1) white balance setting, [187](#page--1-1) **props,** [128, 143, 221](#page--1-1) **puddle reflections,** [112](#page--1-1)

### **R**

**radio transmitter,** [10](#page--1-1) **rain covers,** [211](#page--1-1) **Ranger kit,** [45](#page--1-1) **Raw + JPEG option,** [194](#page--1-1) **RAW photos** gray card color correction for, [51](#page--1-1) instantly extracting JPEGs from, [194](#page--1-1) LCD monitor preview and, [192](#page--1-1) saving in JPEG format, [90](#page-22-1) when to shoot JPEG vs., [195](#page--1-1) **RawWorkflow.com website,** [194](#page--1-1) **Ray Flash,** [18](#page--1-1) **Rear-Curtain Sync setting,** [181](#page--1-1) **rechargeable batteries,** [14](#page--1-1) **recipes for getting "the shot",** [213–231](#page--1-1) **recycle time for flash,** [12–14](#page--1-1) **reflections** creating in product photos, [84](#page-16-1) faking in Photoshop, [84](#page-16-1) removing from eyeglasses, [50](#page--1-1) shooting in puddles, [112](#page--1-1) **reflective umbrellas,** [5](#page--1-1) **reflectors,** [50, 134](#page--1-1) **Remote mode for flash,** [16](#page--1-1) **renting lenses,** [163](#page--1-1) **reseating the lens,** [75](#page--1-1) **resetting digital cameras,** [193](#page--1-1) **Resnicki, Jack,** [142, 200](#page--1-1) **ring flash,** [18, 47, 223](#page--1-1) **rolling light stands,** [43](#page--1-1) **R-Strap,** [160](#page--1-1)

### **S**

**sandbags,** [44](#page--1-1) **scouting locations,** [119](#page--1-1) **scrims,** [135](#page--1-1) **sensor cleaning,** [196, 210](#page--1-1) **set backgrounds,** [36](#page--1-1) **Shade white balance,** [105, 181](#page--1-1) **shadows** enhancing in Photoshop, [90](#page-22-1) including in outdoor shots, [109](#page--1-1) **shallow depth of field,** [133](#page--1-1) **shapes,** shooting, [120](#page--1-1) **sharpness** checking LCD screen for, [204](#page--1-1) hand-held cameras and, [61, 203](#page--1-1) lens aperture setting and, [80](#page--1-1) **shooting tethered,** [40–41](#page--1-1) **shoot-through umbrella,** [5–6](#page--1-1) accessories for using, [5](#page--1-1) controlling softness with, [6](#page--1-1) portable softbox vs., [7](#page--1-1) **shot list,** [34](#page--1-1) **shutter button** cable release for, [68, 180](#page--1-1) tip on pressing, [202](#page--1-1) wireless release for, [142, 180](#page--1-1) **shutter speed** action shots and, [215](#page--1-1) Auto ISO feature and, [146](#page--1-1) low-light situations and, [179](#page--1-1) nighttime photos and, [180](#page--1-1) panning objects and, [154](#page--1-1) **silver reflectors,** [50](#page--1-1) **Singh-Ray Filters,** [103](#page--1-1) **skies,** including clouds in, [109](#page--1-1) **Slave mode for flash,** [16](#page--1-1) **smiling vs. non-smiling subjects,** [139](#page--1-1) **Smith, Janine,** [208](#page--1-1) **softbox** portable, [7](#page--1-1) strip bank, [93](#page-25-1) **softening light,** [5–7](#page--1-1) portable softbox for, [7](#page--1-1) shoot-through umbrella for, [5–6](#page--1-1) **solid white backgrounds,** [34](#page--1-1) **Speedlight stand,** [26](#page--1-1) *Sports Illustrated***,** [150](#page--1-1) **sports photography,** [145–167](#page--1-1) action shots in, [150, 215, 217](#page--1-1) after-the-play shots in, [165](#page--1-1) Auto ISO feature for, [146](#page--1-1) backgrounds included in, [155](#page--1-1) battery grip for, [165](#page--1-1) before-the-game shots in, [167](#page--1-1) celebration shots in, [150](#page--1-1)

close-up shots in, [159](#page--1-1) composing shots in, [215, 217, 225](#page--1-1) focus setting to track action in, [153](#page--1-1) football end zone used for, [149](#page--1-1) full- vs. cropped-frame cameras and, [162](#page--1-1) isolating your subject in, [158](#page--1-1) JPEG mode used for, [195](#page--1-1) lighting the players in, [156](#page--1-1) lower-level perspective for, [157, 225](#page--1-1) modular belt system for, [166](#page--1-1) multiple focus settings for, [147](#page--1-1) night games and ISO for, [148](#page--1-1) packing list for, [183](#page--1-1) panning objects in, [154](#page--1-1) problem with static shots in, [164](#page--1-1) reference photos in, [165](#page--1-1) renting long lenses for, [163](#page--1-1) R-Strap used in, [160](#page--1-1) silencing the beep for, [152](#page--1-1) storytelling through, [161](#page--1-1) super-telephoto lens for, [63](#page--1-1) teleconverters for shooting, [64](#page--1-1) telephoto zoom lens for, [60](#page--1-1) variety of shots in, [151](#page--1-1) **spot metering,** [171](#page--1-1) **spots and specks,** [210](#page--1-1) **stage events,** [172](#page--1-1) **star filter effect,** [104](#page--1-1) **starbrights,** [104](#page--1-1) **Sticky Filters,** [24](#page--1-1) **still-life photography,** [226](#page--1-1) **storytelling** with children's photos, [141](#page--1-1) with sports photography, [161](#page--1-1) **street-based portraits,** [137](#page--1-1) **strip banks,** [93](#page-25-1) **strobes,** wireless, [35](#page--1-1) **Studio Cubelight,** [87](#page-19-1) **studio photography,** [33–54](#page--1-1) A-clamps for, [42](#page--1-1) beauty dish for, [38](#page--1-1) black bar appearing in, [54](#page--1-1) catch lights in, [49](#page--1-1) fast lenses and, [71](#page--1-1)

flash sync speed and, [54](#page--1-1) gaffer's tape for, [42](#page--1-1) gray card for, [51](#page--1-1) grid spots for, [39](#page--1-1) lighting backgrounds in, [46](#page--1-1) main vs. fill light in, [53](#page--1-1) monolights for, [45](#page--1-1) playing music for, [37](#page--1-1) reflectors for, [50](#page--1-1) ring flash for, [47](#page--1-1) rolling light stands for, [43](#page--1-1) sandbags for, [44](#page--1-1) set backgrounds in, [36](#page--1-1) shooting tethered in, [40–41](#page--1-1) solid white backgrounds in, [34](#page--1-1) uneven lighting technique, [52](#page--1-1) V-flats for, [48](#page--1-1) wireless strobes for, [35](#page--1-1) **sunlight** overpowering with flash, [17](#page--1-1) portrait lighting using, [227, 228](#page--1-1) positioning the flash as, [29](#page--1-1) scrims used for portraits in, [135](#page--1-1) **super-fast lenses,** [61](#page--1-1) **super-telephoto lenses,** [63](#page--1-1) **super-wide zoom lenses,** [58](#page--1-1)

### **T**

**tabletop mirrors,** [85](#page-17-1) **Tapes, Michael,** [194](#page--1-1) **teleconverters,** [64](#page--1-1) **telephoto lenses** renting for sporting events, [163](#page--1-1) super-telephoto lenses, [63](#page--1-1) telephoto zoom lenses, [60](#page--1-1) **television monitors,** [40](#page--1-1) **tents,** product, [87](#page-19-1) **test firing flashes,** [11](#page--1-1) **tethered shooting,** [40–41](#page--1-1) **texture shots,** [114](#page--1-1) **Think Tank Photo,** [166](#page--1-1) **thread,** invisible, [92](#page-24-1) **through-the-lens metering (TTL),** [27](#page--1-1) **tilt-shift lenses,** [69](#page--1-1) **time-lapse photography** with Canon cameras, [174](#page--1-1) with Nikon cameras, [175](#page--1-1) **Timer Remote Control,** [174](#page--1-1) **tips and techniques.** *See* **professional tips/techniques transmitter,** wireless, [10](#page--1-1) **travel photography** all-in-one zoom lenses for, [76](#page--1-1) composing shots in, [107, 214, 219](#page--1-1) deleting bad shots during, [125](#page--1-1) packing list for, [102, 185](#page--1-1) postcard images and, [114](#page--1-1) texture shots in, [114](#page--1-1) **triflectors,** [134](#page--1-1) **Trilite,** [134](#page--1-1) **tripods** HDR image creation and, [117, 219](#page--1-1) low-light situations and, [179](#page--1-1) nighttime photos and, [180](#page--1-1) product photography and, [96](#page-28-1) **TTL (through-the-lens metering),** [27](#page--1-1) **Tungsten white balance,** [105](#page--1-1)

### **U**

**ultra-wide zoom lenses,** [62](#page--1-1) **umbrellas** reflective, [5](#page--1-1) shoot-through, [5–6](#page--1-1) **underwater shots,** [110–111](#page--1-1) lighting considerations for, [111](#page--1-1) waterproof camera housing for, [110](#page--1-1) **uneven lighting technique,** [52](#page--1-1) **updating firmware,** [198](#page--1-1) **user manuals,** [209](#page--1-1) **UV filter,** [66, 180](#page--1-1)

#### **V**

**V-flats,** [48](#page--1-1) **vibrant color settings,** [124](#page--1-1) **Vibration Reduction (VR) lenses,** [65](#page--1-1) **video feature on dSLRs,** [189](#page--1-1) **video instruction** on copyrights, [200](#page--1-1) on kelbytraining.com website, [2](#page--1-1) **viewfinder,** covering, [115](#page--1-1) **vignetting,** edge, [73](#page--1-1) **VR (Vibration Reduction) lenses,** [65](#page--1-1)

### **W**

**waterproof camera housing,** [110](#page--1-1) **weather considerations,** [211](#page--1-1) **wedding photography** composing portraits in, [228](#page--1-1) JPEG mode used for, [195](#page--1-1) packing list for, [186](#page--1-1) super-fast lenses for, [61](#page--1-1) **Westcott Spiderlite,** [88,](#page-20-1) [89,](#page-21-1) [222, 229](#page--1-1) **White, Terry,** [37](#page--1-1) **white backgrounds,** [34, 46](#page--1-1) **white balance** color correction vs., [187](#page--1-1) ExpoDisc for nailing, [187](#page--1-1) outdoor photography and, [105](#page--1-1) setting using Live View, [170](#page--1-1) **white formica,** [91](#page-23-1) **white reflectors,** [50](#page--1-1) **wide-angle lenses,** [58, 120, 214, 219](#page--1-1) **wide-open shooting,** [80](#page--1-1) **wildlife photography,** [64](#page--1-1) **window light** home interior shots and, [173](#page--1-1) product shots and, [222](#page--1-1)

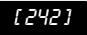

**wireless flash** channel settings, [9](#page--1-1) dedicated transmitter, [10](#page--1-1) group assignments, [8](#page--1-1) *See also* **flash wireless shutter release,** [142, 180](#page--1-1) **wireless strobes,** [35](#page--1-1) **wireless transmitter,** [10](#page--1-1)

### **Z**

**zoom factor,** [72](#page--1-1) **zoom lenses** f-stops on, [74](#page--1-1) prime lenses vs., [79](#page--1-1) telephoto, [60](#page--1-1) wide-angle, [58](#page--1-1) **zooming the LCD,** [204](#page--1-1)

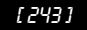